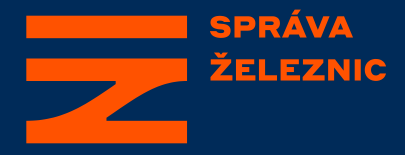

# **Rozbor ETCS incidentu**

Vilém Pecen SŽ GŘ 014/3 – Oddělení ETCS a moderních technologií

**Česká Třebová, 25. 10. 2023**

#### **Osnova**

- Co je to ETCS incident?
- Proč a jak se provádí rozbor incidentu?
- Jaké nástroje máme k dispozici?
- Příklad rozboru

#### **ETCS incident**

- Obecně nestandardní, nežádoucí chování systému či prvku systému ETCS (ERTMS)
- ETCS incident ≠incident dle SŽ D17
- Primárně nemá vliv na bezpečnost
	- **Vynucené zastavení vlaku (nouzové / provozní brzdění)**
	- **Přiblížení EoA**
	- **Chyba čtení balíz**
	- **Nevydané MA**
	- **Vynucení jízdy sníženou rychlostí**
	- **Nepovolený přechod OBU do módu SR**
	- **Přepnutí OBU do módu Izolace (IS)**
	- **Nekorektní chování OBU či traťové části (TRK)**
	- **Porucha mobilní části (mód SF) / traťové části**

## **Řešení incidentu – rozbor**

- Snaha objasnit příčiny pro maximum incidentů
	- **V zájmu provozovatele infrastruktury i dopravců**
- Průměrný počet incidentů: **4,8 denně**
- Problémy při řešení:
	- **Nedostatek personálu (s potřebnými znalostmi)**
	- **Časová náročnost**
	- **Velké množství "manuální" práce (obtížná automatizace)**
	- **Nekompletnost potřebných dat**
	- **Nutná asistence dodavatele OBU / TRK**
- V záplavě "banalit" se může skrývat potenciálně nebezpečná situace

#### **Postup rozboru incidentu**

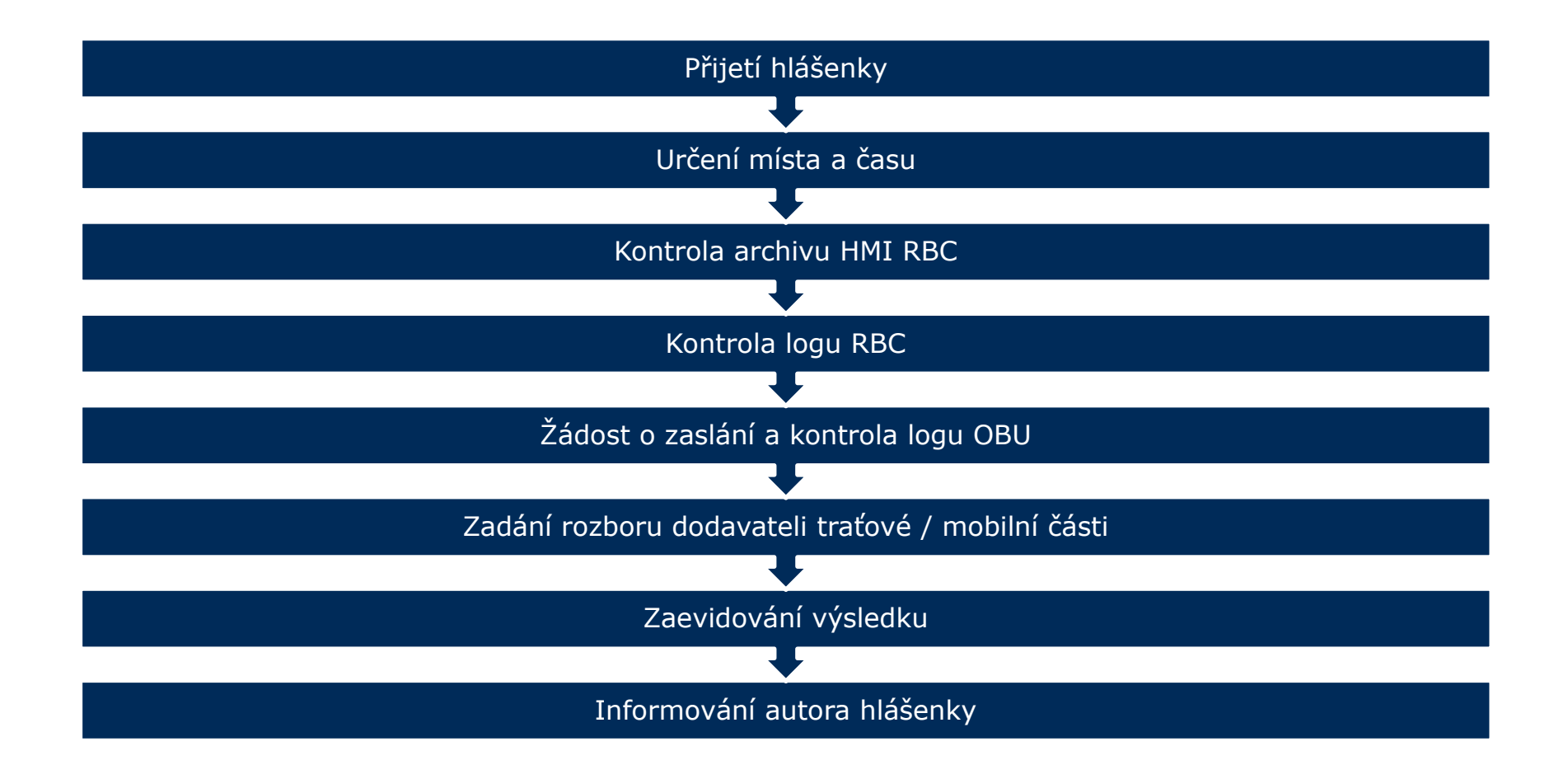

#### **Nástroje používané k rozboru**

- Analýza proběhlé události v principu vždy nástroje pro prohlížení archivů, logů, ukládaných dat
	- **Zabezpečovací zařízení**
		- Stavědlo, RBC
		- OBU
	- **Provozní / dopravní záznamy**
		- Informační systémy (ISOŘ, REVOZ)
		- Data KMC
	- **Popis sítě**
		- TTP, pasportní systémy, situační schémata…

#### **DLA RBC – reliéf HMI**

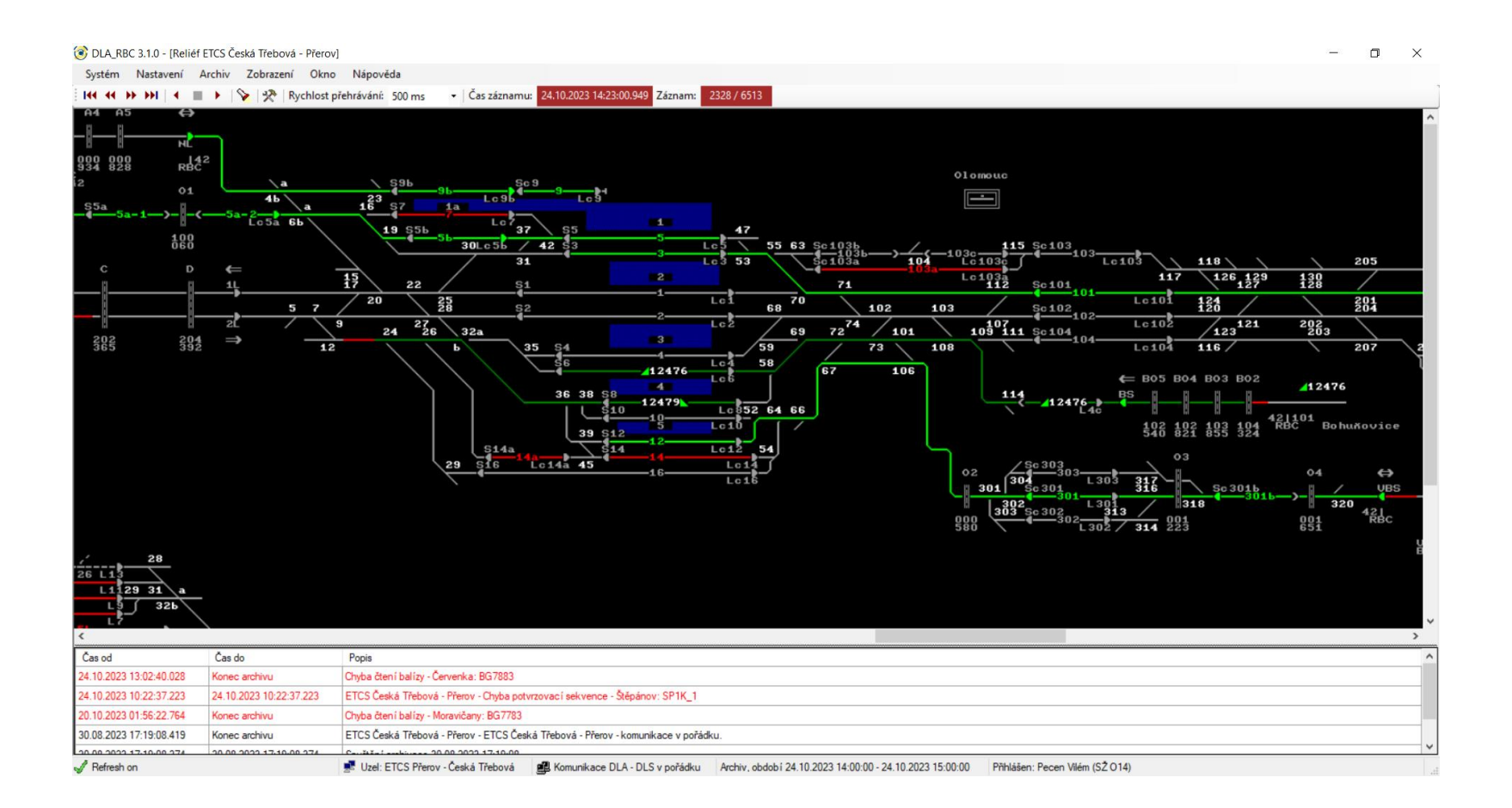

#### **DLA RBC – skříň RBC**

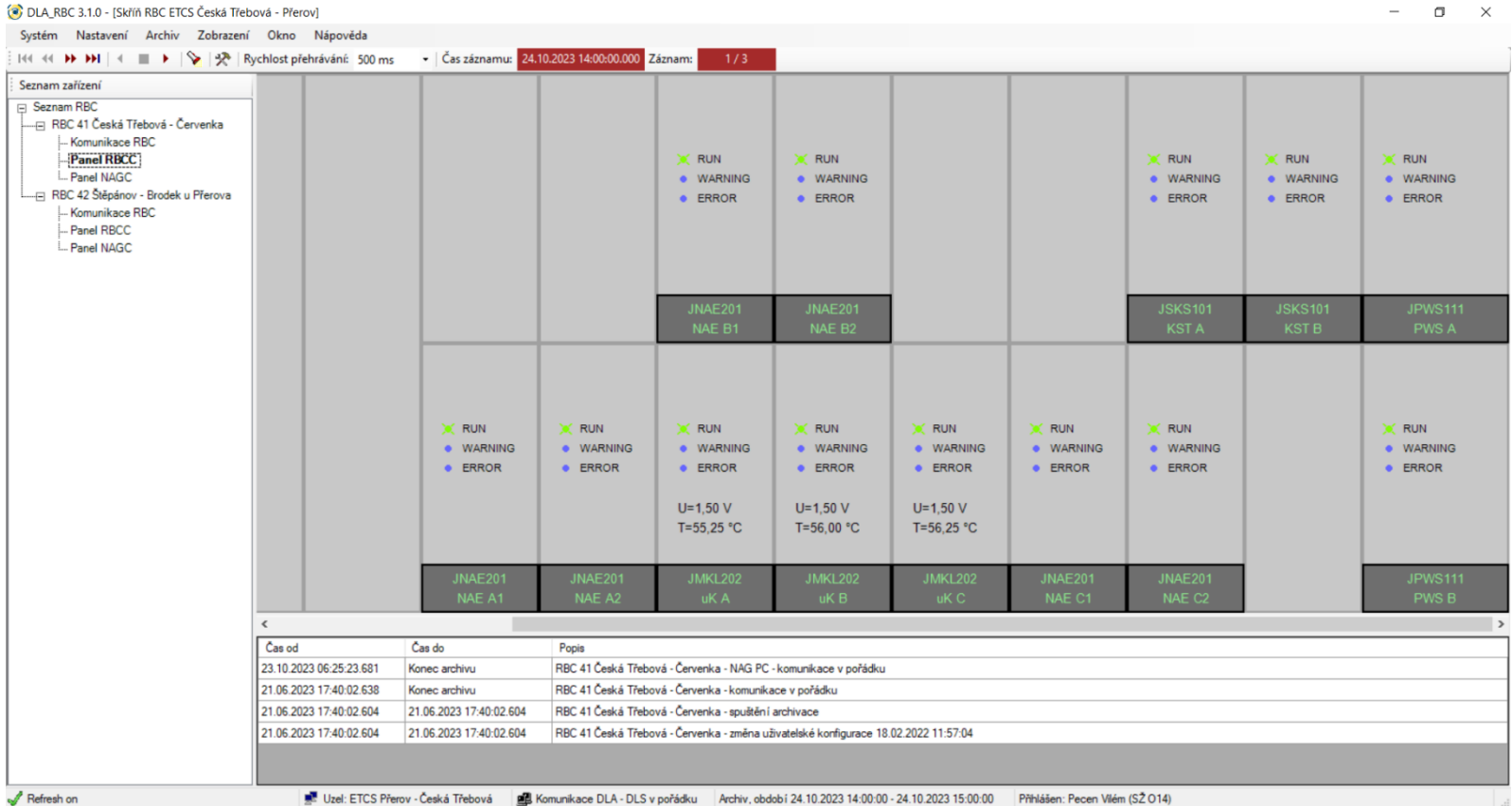

#### **DLA RBC – technologická stránka**

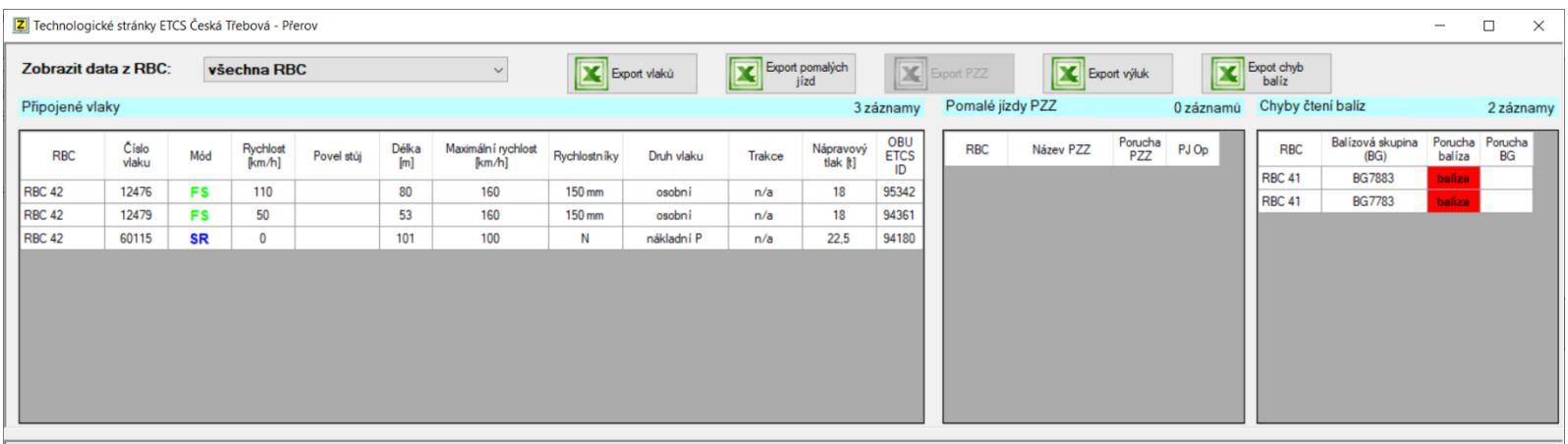

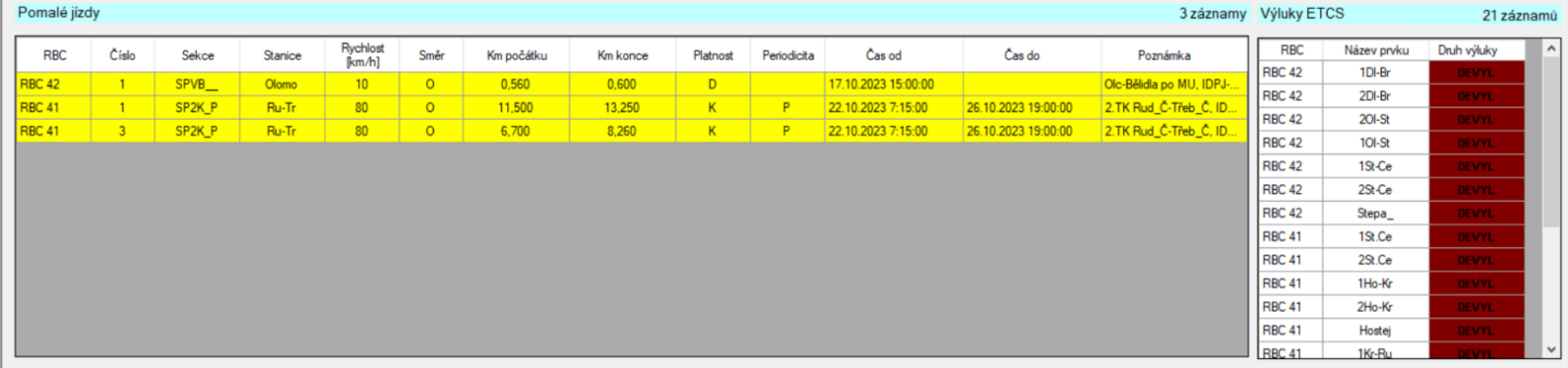

#### **DLA TPC**

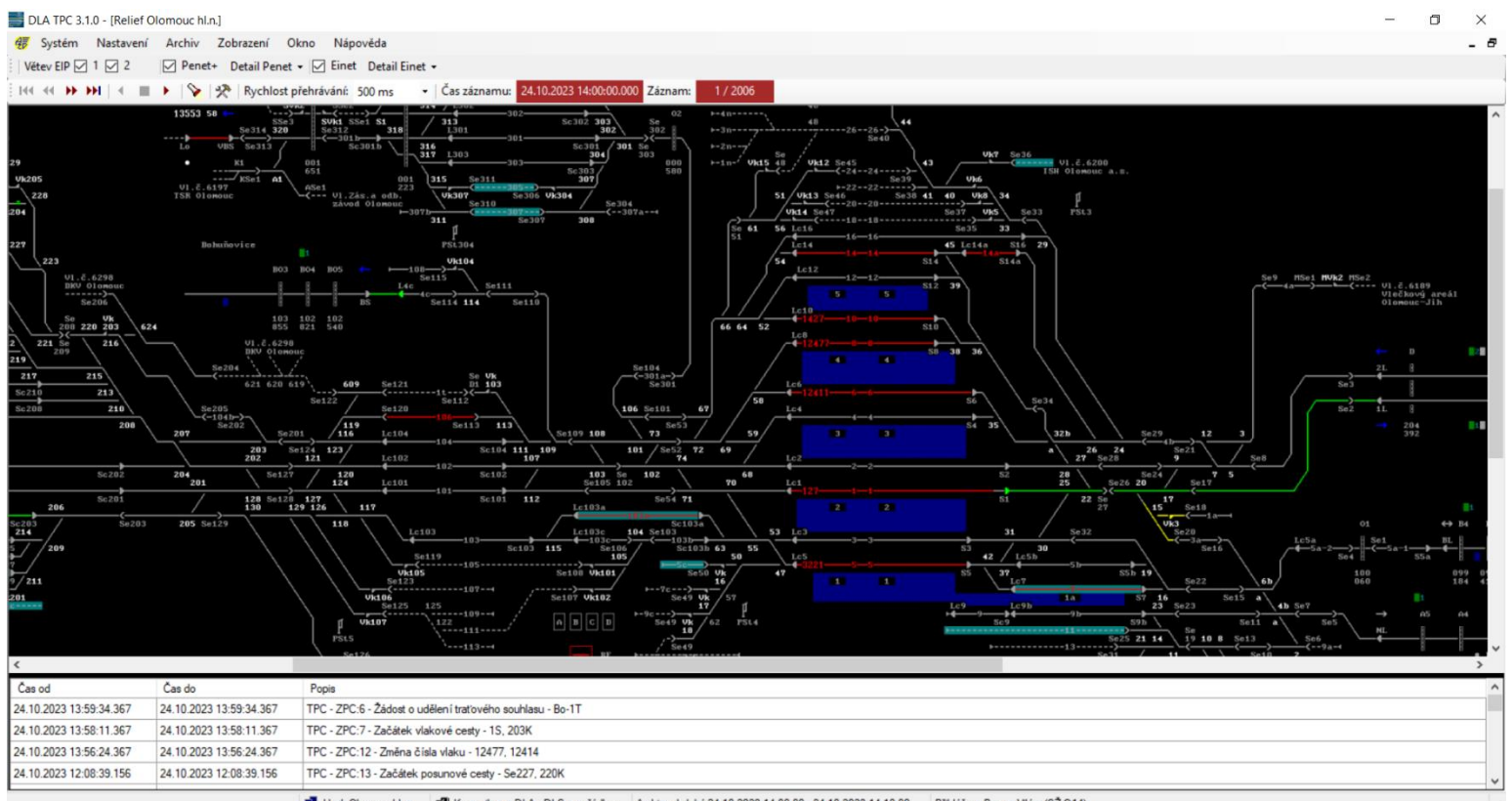

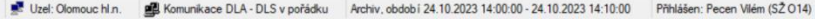

#### **ETCS Message Decoder**

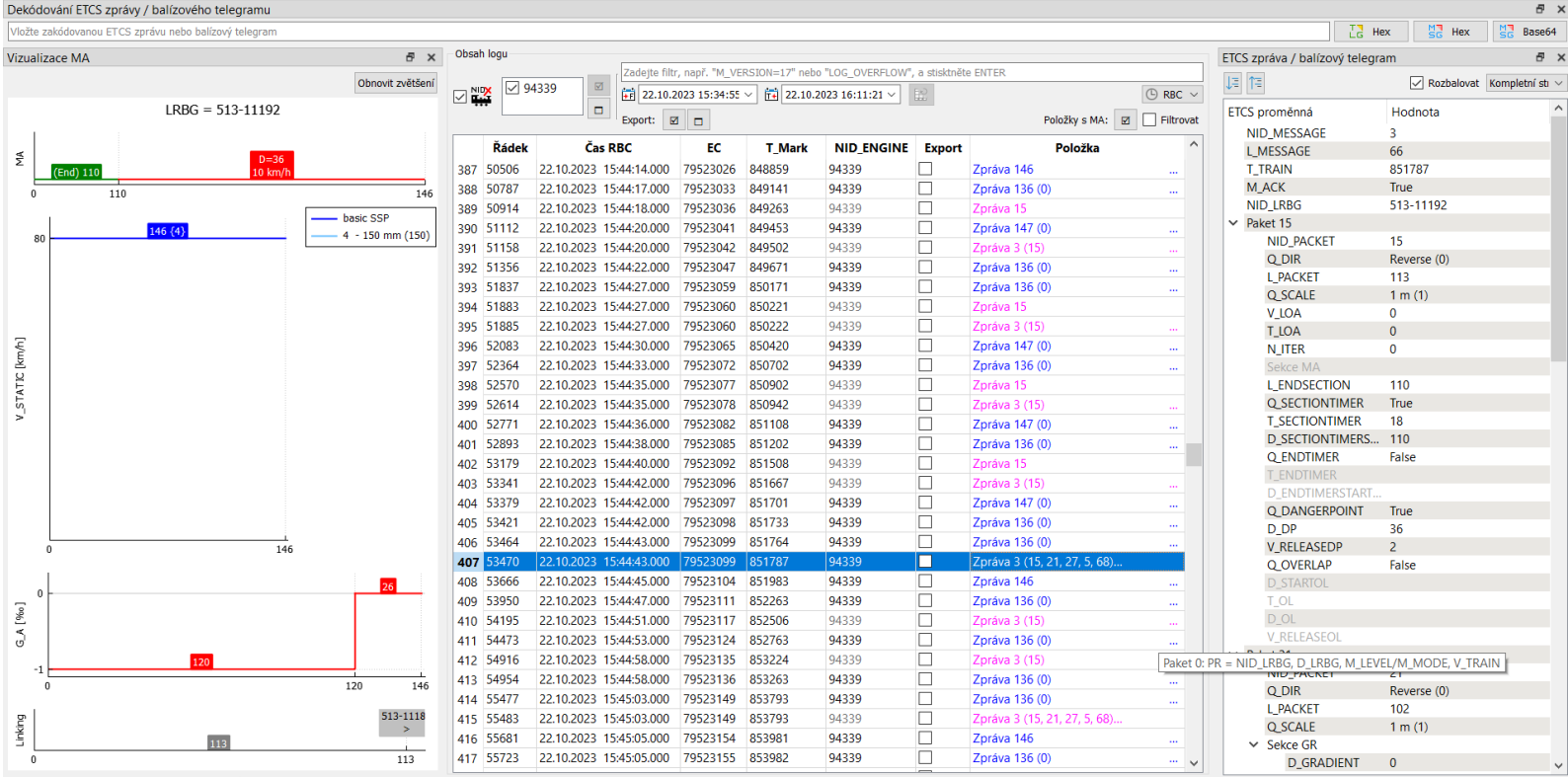

#### EtcsMsgDecoder - C:/Users/pecen/Downloads/log\_RBC-CORE\_2023\_10\_22\_13\_34\_55\_0.txt

Soubor Zobrazit Nápověda

 $- \qquad \qquad \Box \qquad \times$ 

log\_RBC-CORE\_2023\_10\_22\_13\_34\_55\_0.txt

#### **Prohlížeč logu OBU**

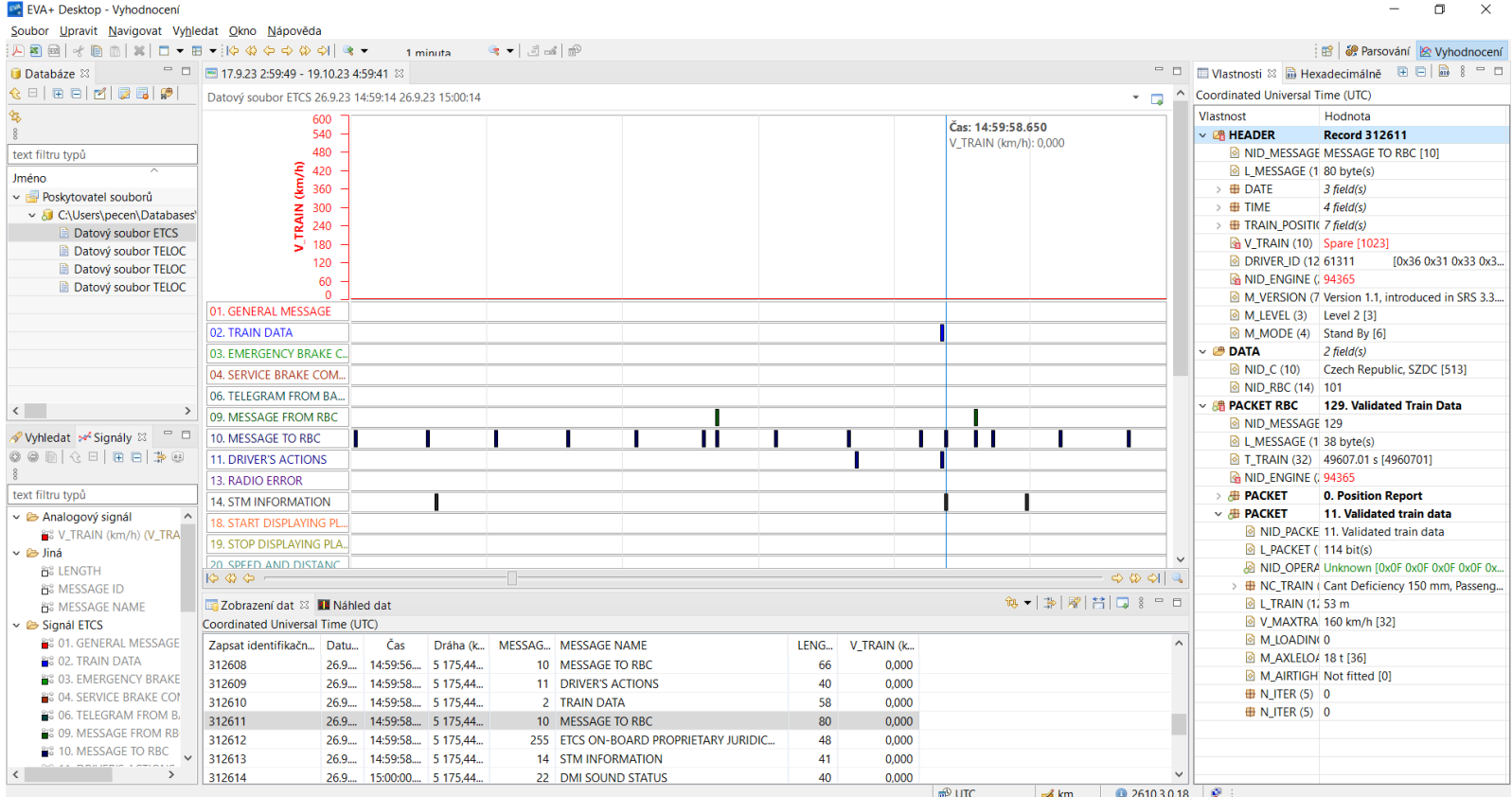

#### **Příklad rozboru ETCS incidentu**

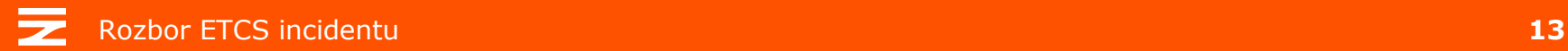

### **Přijetí hlášenky**

Sent: Wednesday, October 4, 2023 9:33 AM To: Pecen Vilém, Bc. < Pecen@spravazeleznic.cz> Subject: 2x TRIP - HO 101//42 v OS

Ahoj Viléme,

dle telefonické domluvy přeposílám info o dvou událostech v oblasti HO mezi RBC 101//42, které stojí za podrobnější rozbor.

V obou případech se jednalo o situaci jízdy vlaku ve směru Bohuňovice – Olomouc hl.n., kdy byl 1. vlakem obsazen 2. ETCS oddíl (v km 107,005 - 103,840), a 2. vlak zastavil před lokalizační značkou v km 107,005 a potvrdil přechod do OS (jelikož údajně neviděl žádné vozidlo v úseku před vlakem, čímž splnil postup dle PPD-6/2022). Následně došlo k jízdě 2. vlaku za lokalizační značku, přičemž vozidlo zastavilo v oblasti za lokalizační značkou a:

Vlak 12420 dne 26.9.2023, čas cca 16:55-17:00 - dle sdělení strojvedoucího vozidlo "bouchlo a celé se to rozpadlo, ale není v módu TR" (?). Následně hlásil i problémy s uvedením vlaku do pohybu (s tím, že "dělá testy"). Výpravčí se na vozidlo v čase události nedovolal ani přes GSM-R. Příjezd do Olomouce hl.n. v 17:29 hod. se zpožděním +33 min.

Vlak 12456 dne 4.10.2023, čas cca 7:25 - dle sdělení strojvedoucího vozidlu "úplně zmizel symbol navázaného spojení na DMI, chybí popis tratě, ale není v módu TR" (?). Výpravčí se na vozidlo v čase události nedovolal ani přes GSM-R, strojvedoucí se rovněž nemohl přes GSM-R výpravčímu dovolat. Pro rozjezd vozidla po jeho zastavení nebylo možné zahájit misi, strojvedoucím použita volba "Potlačení".

Dominik

#### **Určení místa a času incidentu**

vlak dopravce druh stanice výchozí stanice cílová vz pna dvl hmvl rch zb mz nv zi stanice výskytu čas výskytu kolei při odi  $012420$   $\tilde{c}$ Sp Uničov  $Olomouc hl.n.$ 2 8 53 116 160 P 0 0 0 +01omouc h1.n. 26.09.2023 17:29 10  $+33$ TR id: TR/1154/KASO--66565A/01/2023/20230926 IVL: 202309252030055198 vlakp: 012420 vviezd: 26.09.2023 16:30 doiezd: 26.09.2023 17:29 kmv: 30 důvod zpoždění: Závada na vlaku (V4 - 33) kontakt na vlak: ZRS:GSM-R.SRV.SRD|NS:00420725064019 cílová stanice v cizině: Změny po trase - vyhlášení a stavy schválení stanice odjezd(příjezd) zpožd vlak směrem doprayce druh zk ckadr kat sch zak důvod zpoždění / odstavení / odklonění PA identifikac **Uničov** 26.09.2023 16:30 0 012420 Újezd u Uničova čn Sp N 47512 ODV A N PA/0054/KT----Olomouc hl.n. 26.09.2023 17:29 +33 PA/0054/KT----Změny po trase - mimořádnosti typ ze stanice do stanice popis mimořádnosti Změny po trase - úkony a poznámky typ ve stanici popis Změny po trase - rozbor a připravenost ze stanice vz pna dvl hmvl rch zb mz nv zi dodán dodána připravenost kontakt na vlak Uničov 2 8 53 116 160 P 0 0 0 26.09.2023 17:10 26.09.2023 13:36 26.09.2023 16:30 ZRS:GSM-R,SRV,SRD | NS:00420725064019 Změny po trase - hnací vozidla hnací vozidlo vlastník funkce z vlaku očekávaný příj ze stanice do stanice Uničov Olomouc hl.n. 94541 650238-9 CD 1. vlakové HV 012485 26.09.2023 16:09 Uničov Olomouc hl.n. 94541 651238-8 ČD 012485 26.09.2023 16:09 1. postrkové HV Podezřelosti k vlaku vznik stanice zánik stanice typ v čase v čase Nepotvrzená cílová Olomouc hl.n. 26.09.2023 17:16 Olomouc hl.n. 26.09.2023 17:29 Jízdní doba Olomouc hl.n. 26.09.2023 17:29 Hdálosti typ stanice události čas události zpožď trkp stkp stko trko vlakn cílová stanice odeslal casinf důvod zpoždění  $0851$  +Olomouc hl.n. 26.09.2023 17:29 10 012420 Olomouc hl.n.  $+331$ 91200034666857 26.09.2023 17:29 V4(33) 91200034666857 Technické z 0871 - Bohuňovice 012420 Olomouc hl.n. 26.09.2023 16:52 0 1  $\mathbf{1}$  $\mathbf{1}$  $\mathbf{1}$ 91200034362404 26.09.2023 16:53 0861 +Bohuňovice 012420 Olomouc hl.n. 26.09.2023 16:51  $-1$  1  $1 1 \quad 1$ 91200034362404 26.09.2023 16:51 0871 - Šternberk 26.09.2023 16:48 012420 Olomouc hl.n. 91200034362404 26.09.2023 16:49 0 1  $\overline{3}$  $3 \quad 1$ 0861 +Šternberk 012420 Olomouc hl.n. 26.09.2023 16:46  $01$  $\overline{3}$  $3 \quad 1$ 91200034362404 26.09.2023 16:46 012420 Olomouc hl.n. 0871 -Újezd u Uničova 26.09.2023 16:36 91200034362404 26.09.2023 16:37  $\theta$  1  $\mathbf{1}$  $\overline{1}$  $\blacksquare$ 0861 +Újezd u Uničova 26.09.2023 16:35 0 1  $\mathbf{1}$ 012420 Olomouc hl.n. 91200034362404 26.09.2023 16:37  $\overline{1}$  $\blacksquare$  $1221 -$ Uničov 26.09.2023 16:30 012420 Olomouc hl.n. 91200034362404 26.09.2023 16:32  $A = -1$  $\alpha$ 0041 Uničov 012420 Olomouc hl.n. 26.09.2023 16:30 41960053613600 26.09.2023 13:36

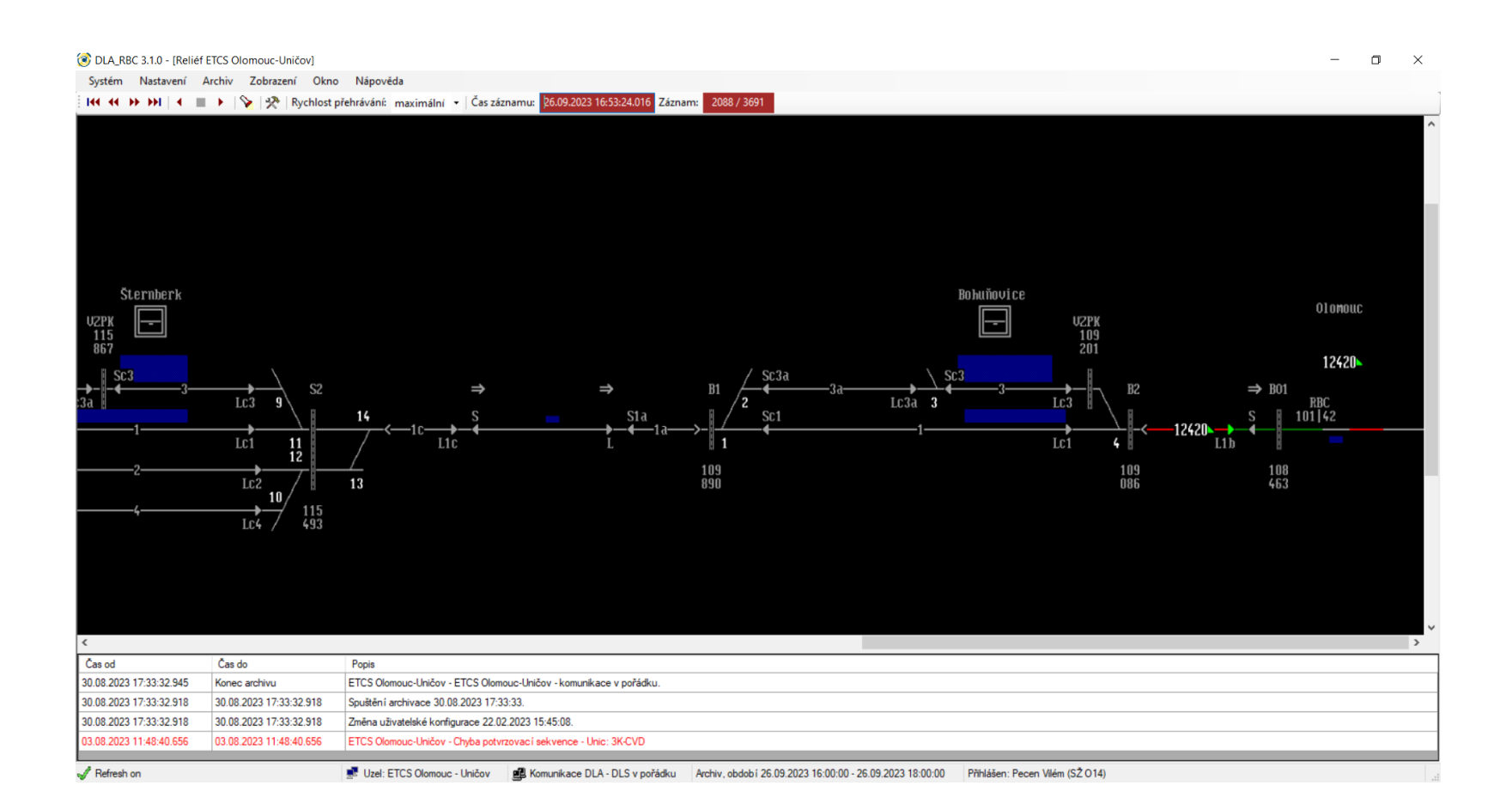

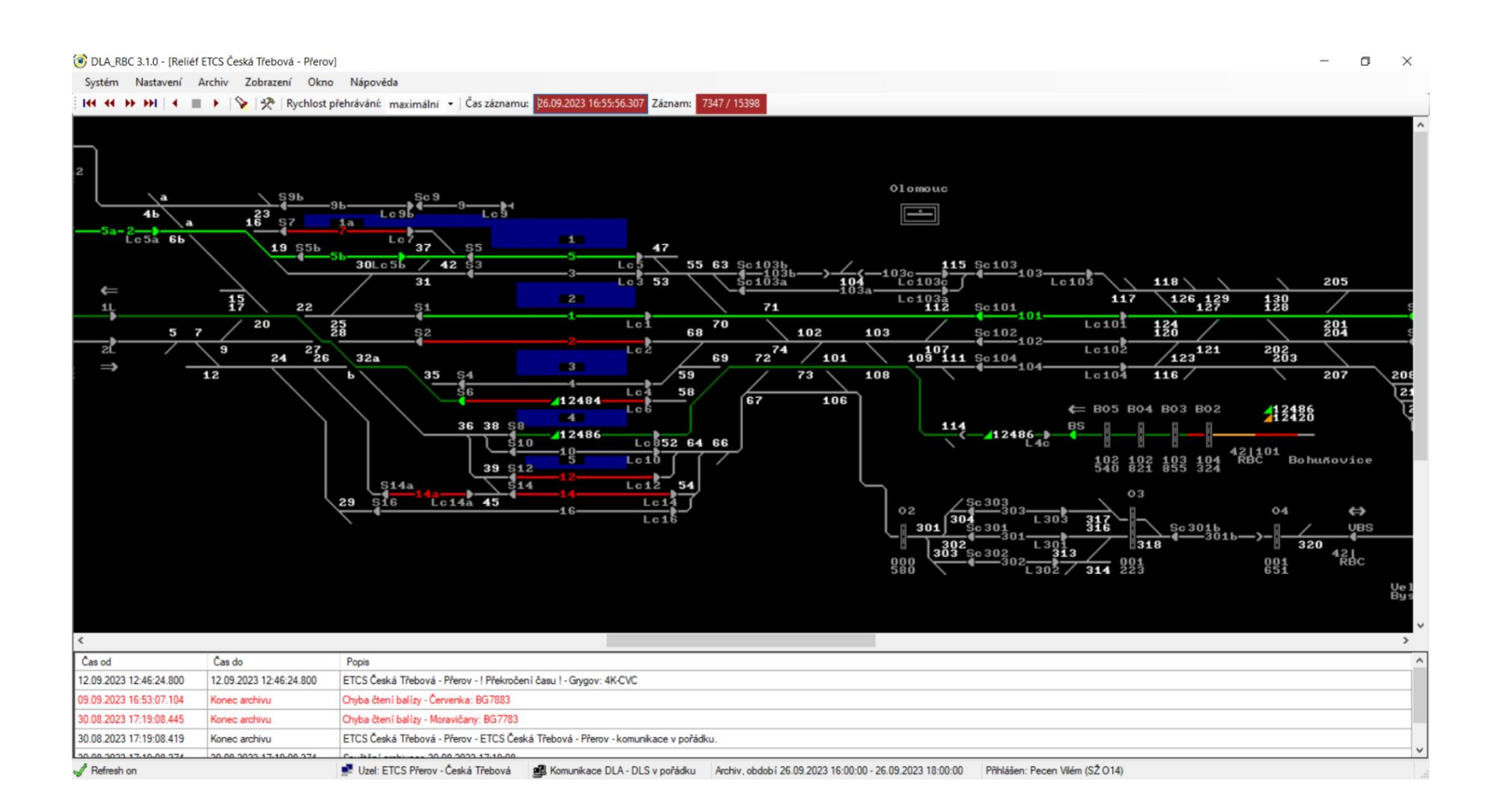

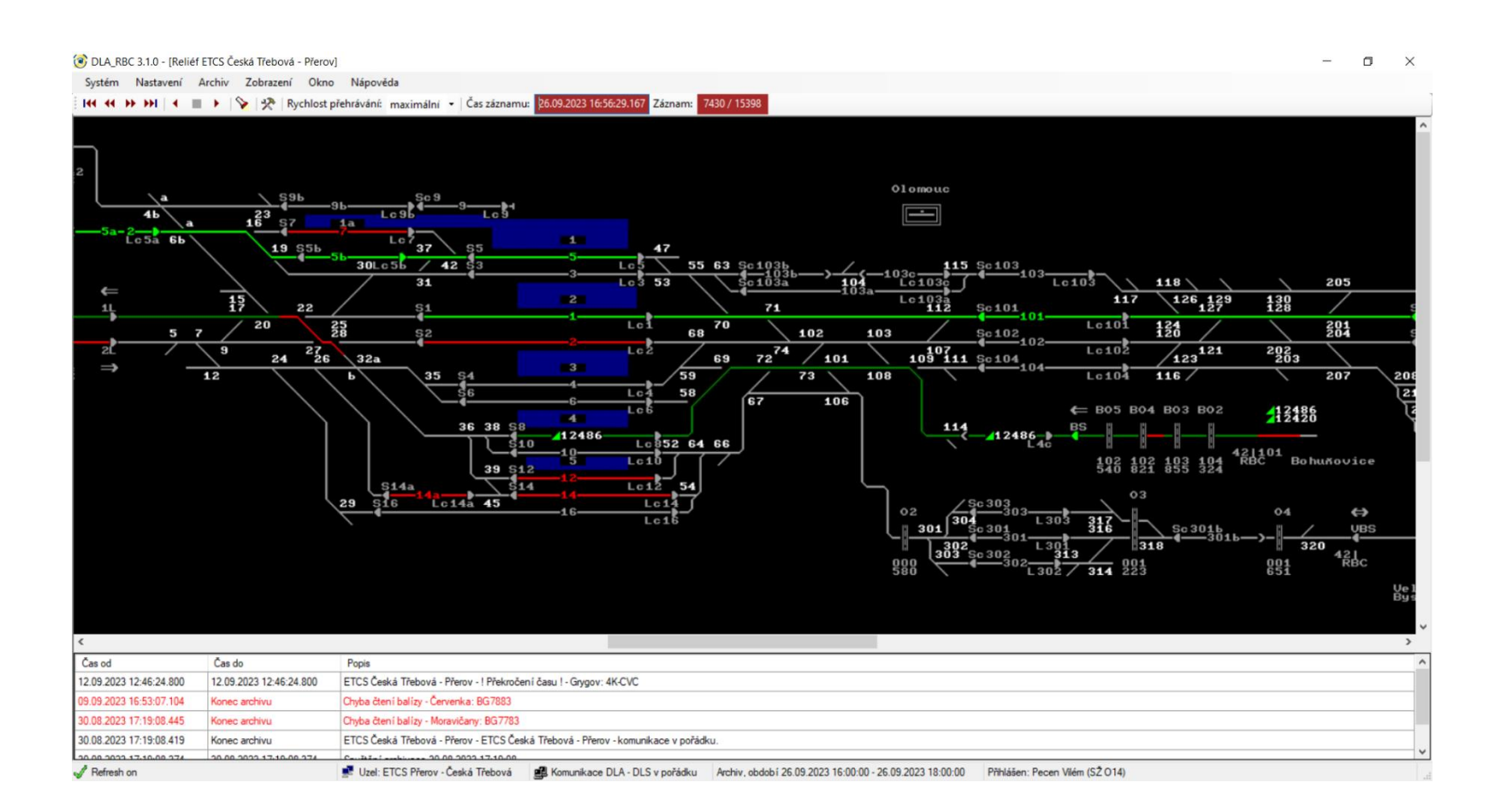

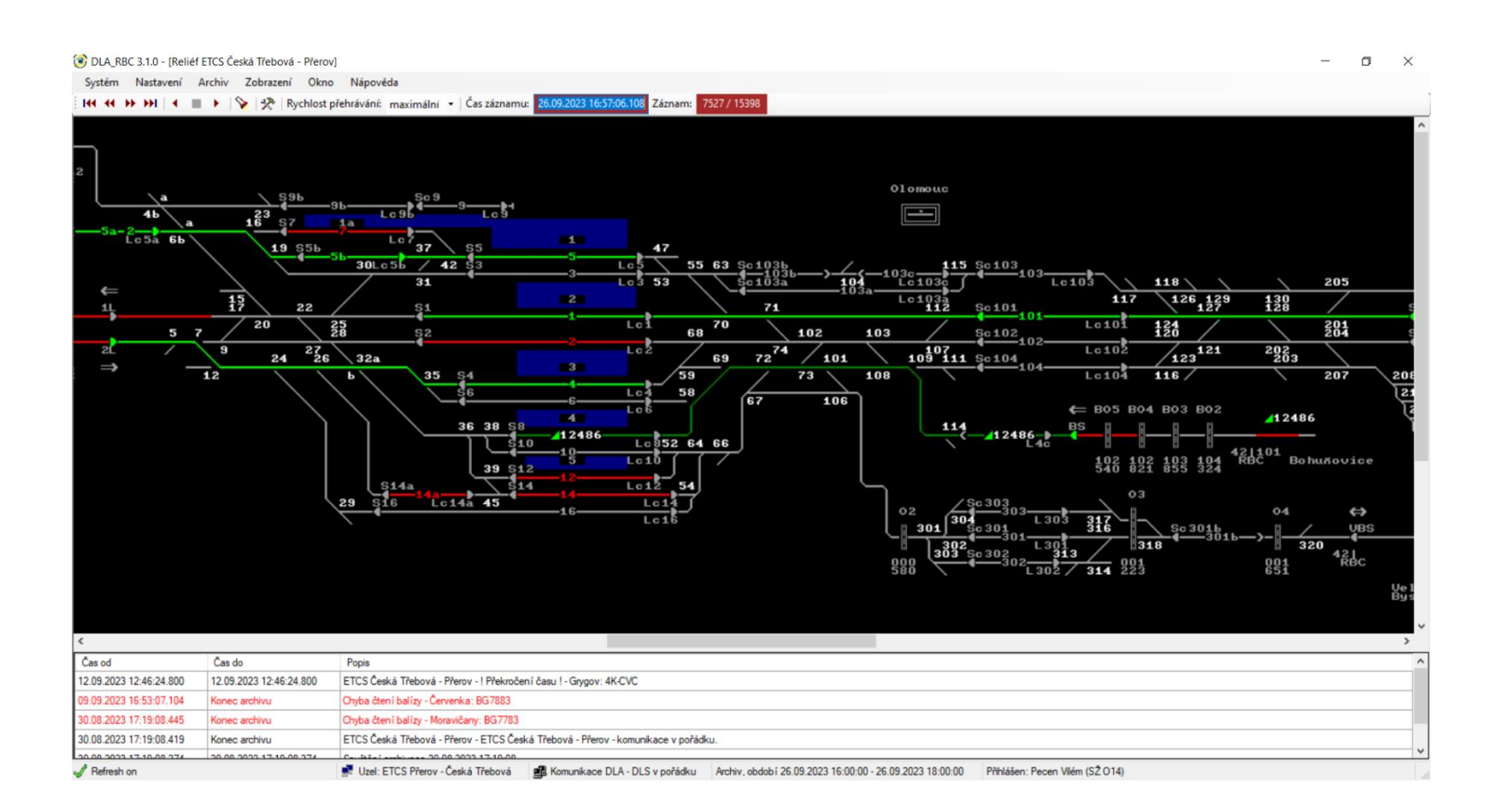

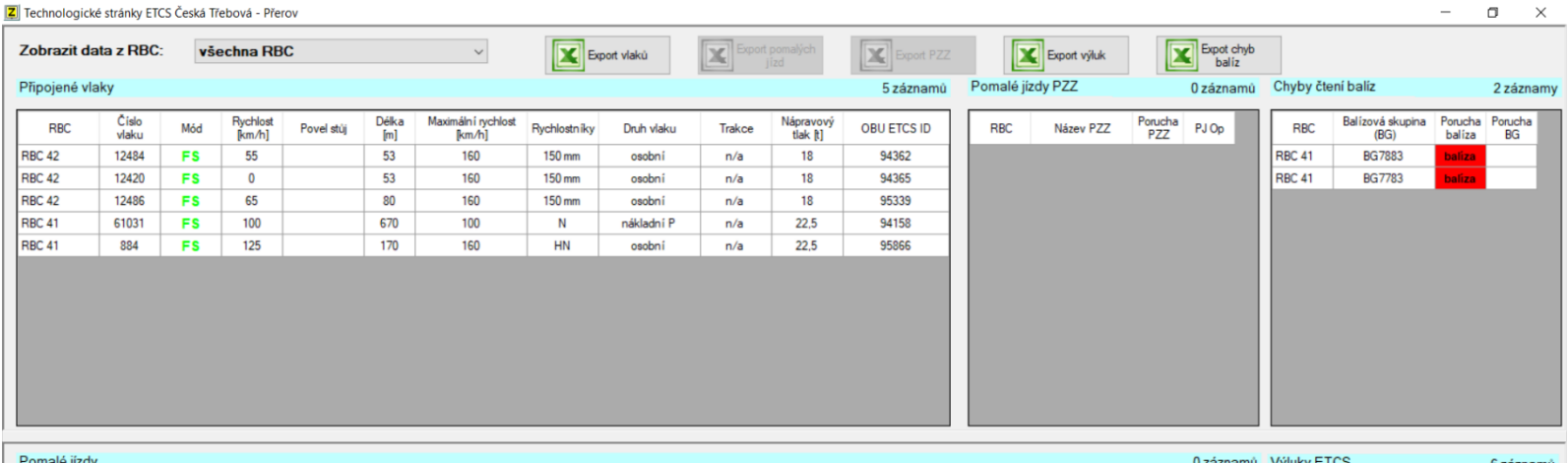

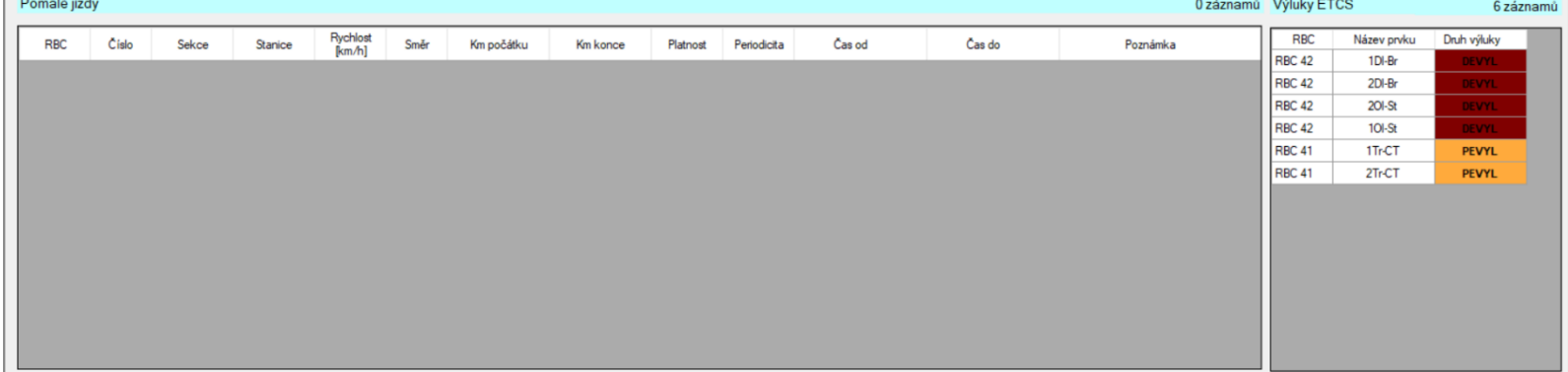

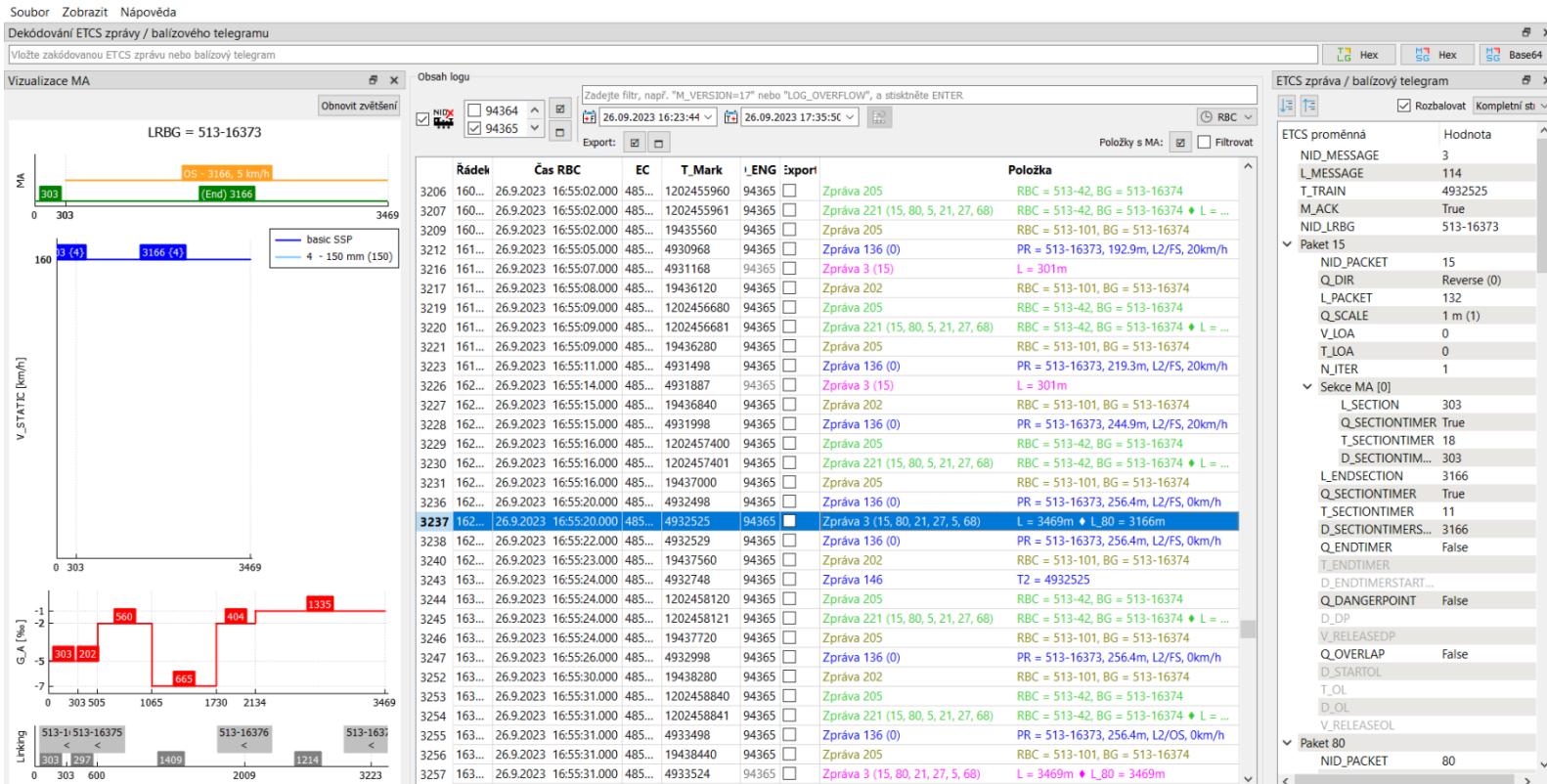

EGMsgDecoder - C:/Users/pecen/SZ/OEMT/Diagnostika ETCS/Poruchy/2023\_09\_26\_bohunovice\_olomouc/101/log\_RBC-CORE\_2023\_09\_26\_14\_23\_44\_0.txt a další

 $\Box$   $\times$  $\overline{\phantom{a}}$ 

log\_RBC-CORE\_2023\_09\_26\_14\_23\_44\_0.txt

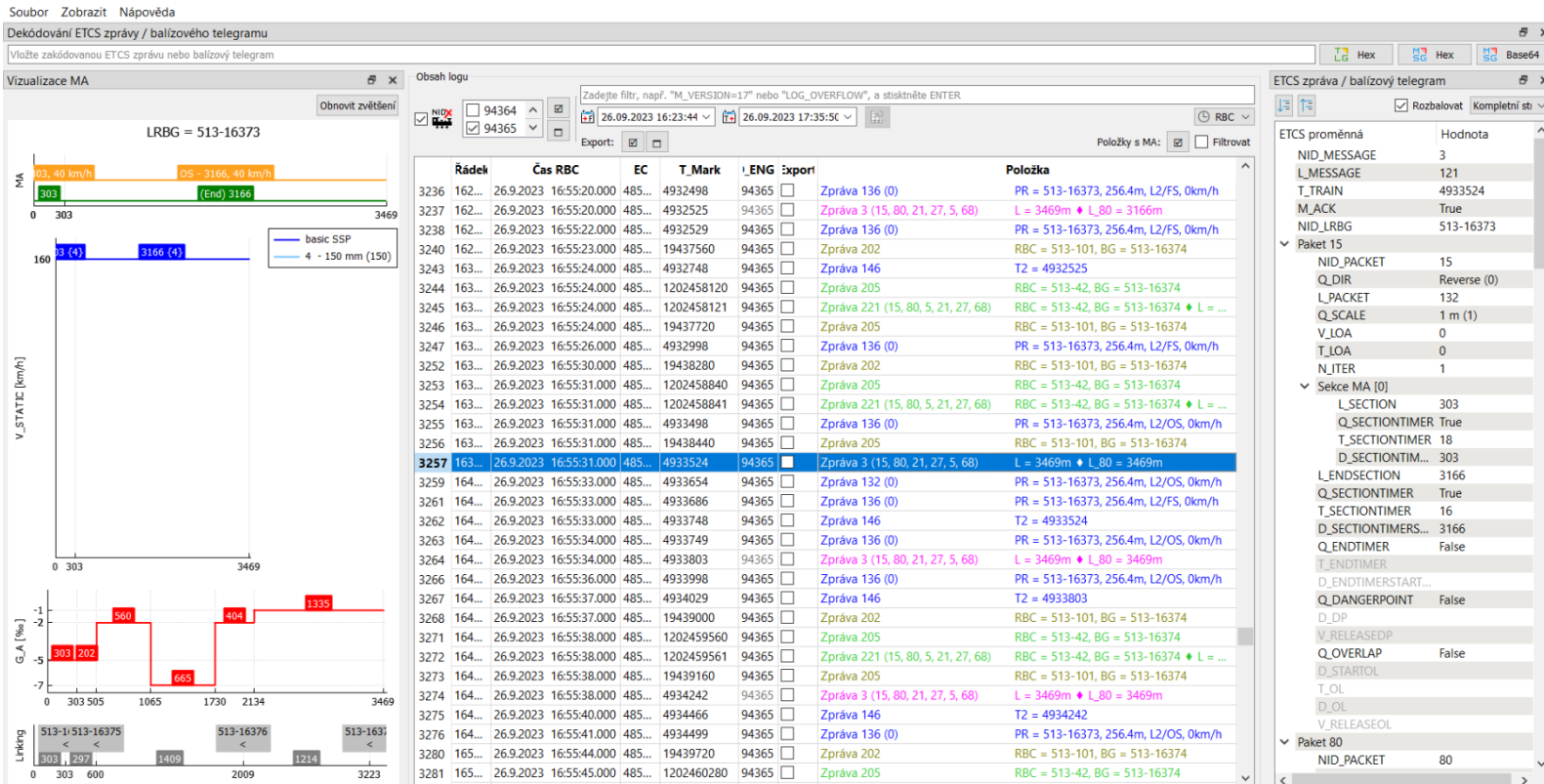

EGMsgDecoder - C:/Users/pecen/SZ/OEMT/Diagnostika ETCS/Poruchy/2023\_09\_26\_bohunovice\_olomouc/101/log\_RBC-CORE\_2023\_09\_26\_14\_23\_44\_0.txt a další

 $\sim$  $\Box$   $\times$ 

log\_RBC-CORE\_2023\_09\_26\_14\_23\_44\_0.txt

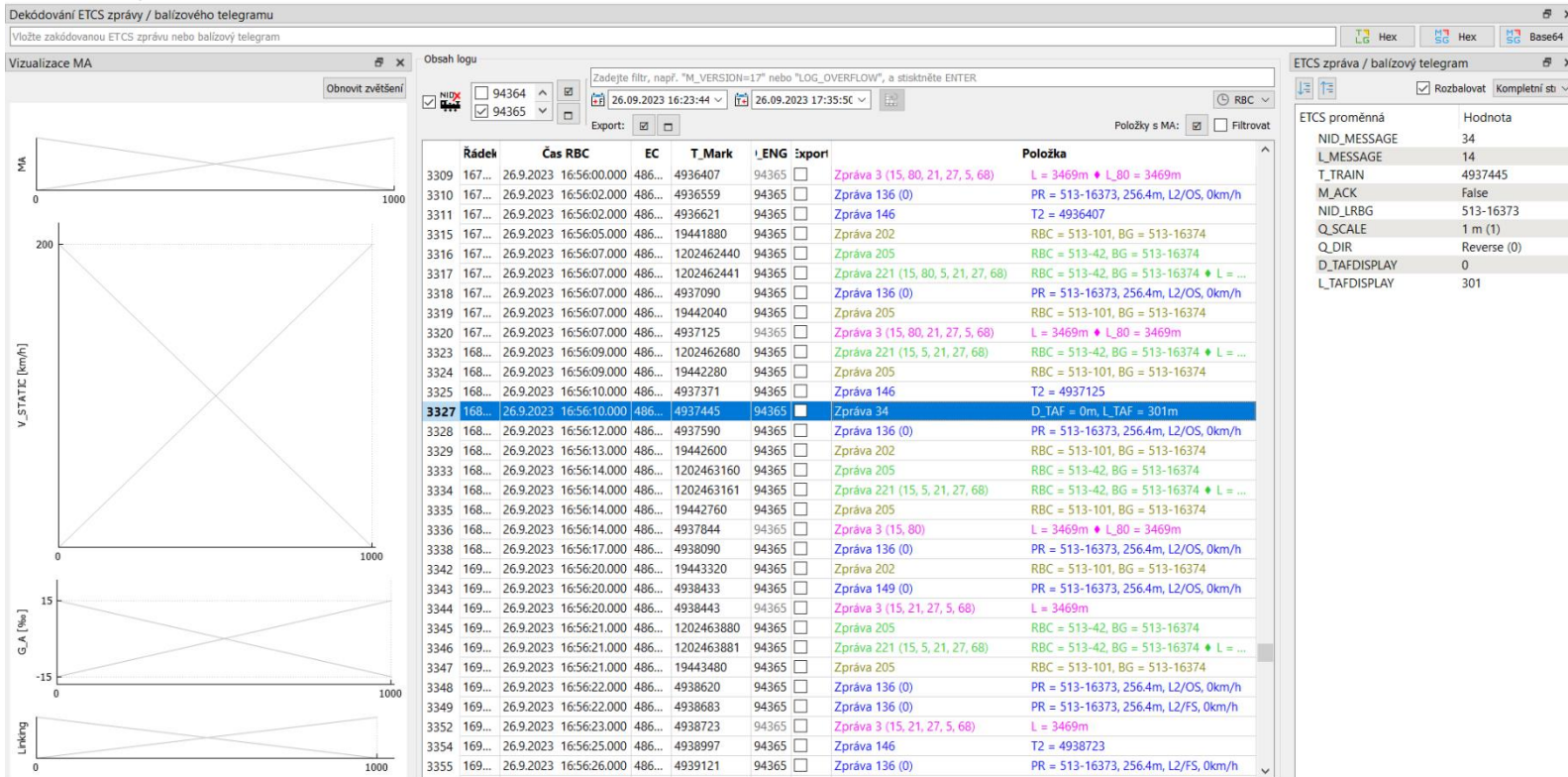

EtsMsgDecoder - C:/Users/pecen/SZ/OEMT/Diagnostika ETCS/Poruchy/2023\_09\_26\_bohunovice\_olomouc/101/log\_RBC-CORE\_2023\_09\_26\_14\_23\_44\_0.txt a další

in.  $\Box$   $\times$ 

log\_RBC-CORE\_2023\_09\_26\_14\_23\_44\_0.txt

Soubor Zobrazit Nápověda

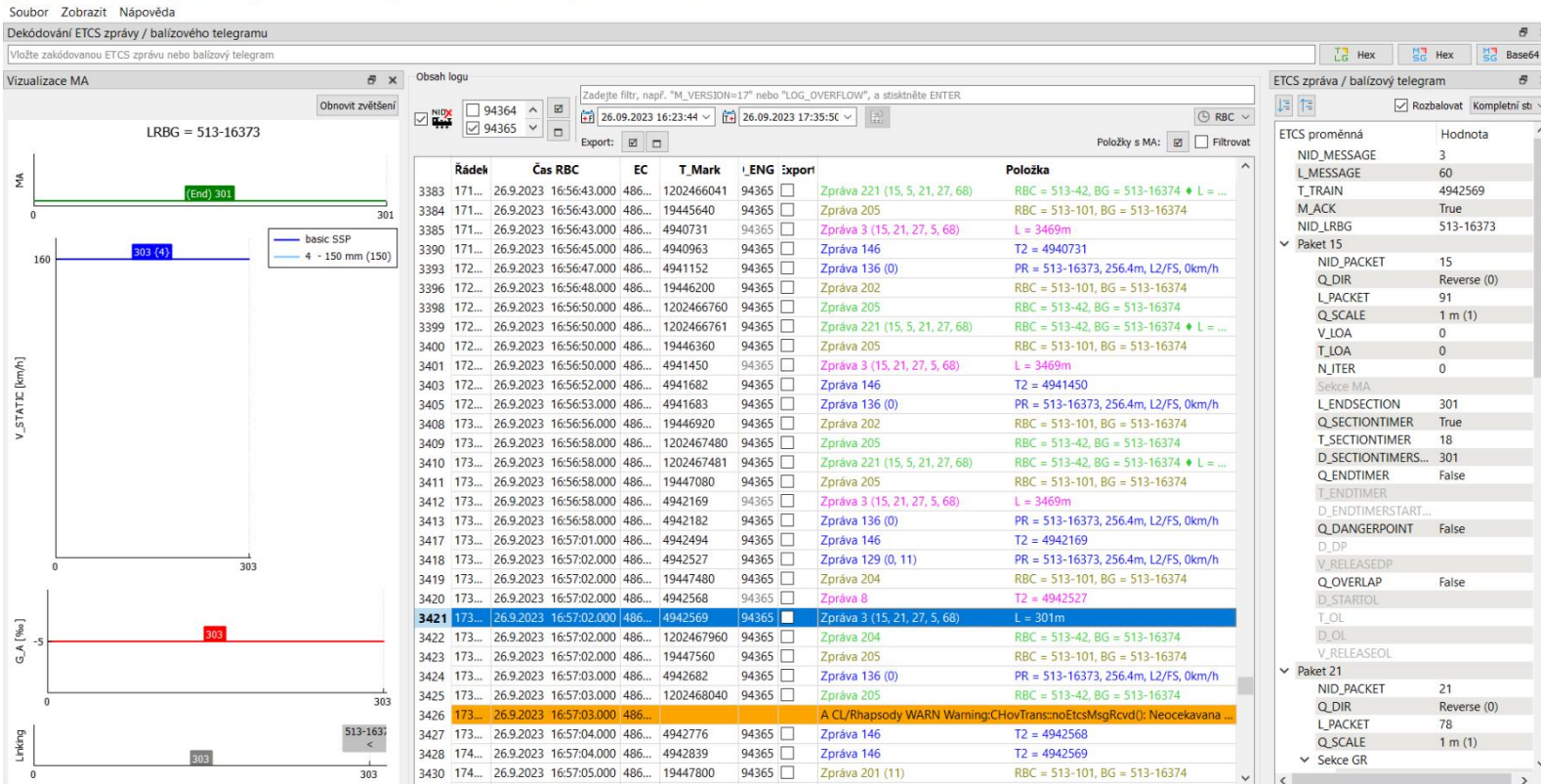

EtsMsgDecoder - C:/Users/pecen/SZ/OEMT/Diagnostika ETCS/Poruchy/2023\_09\_26\_bohunovice\_olomouc/101/log\_RBC-CORE\_2023\_09\_26\_14\_23\_44\_0.txt a další

j.  $\Box$   $\times$ 

log\_RBC-CORE\_2023\_09\_26\_14\_23\_44\_0.txt

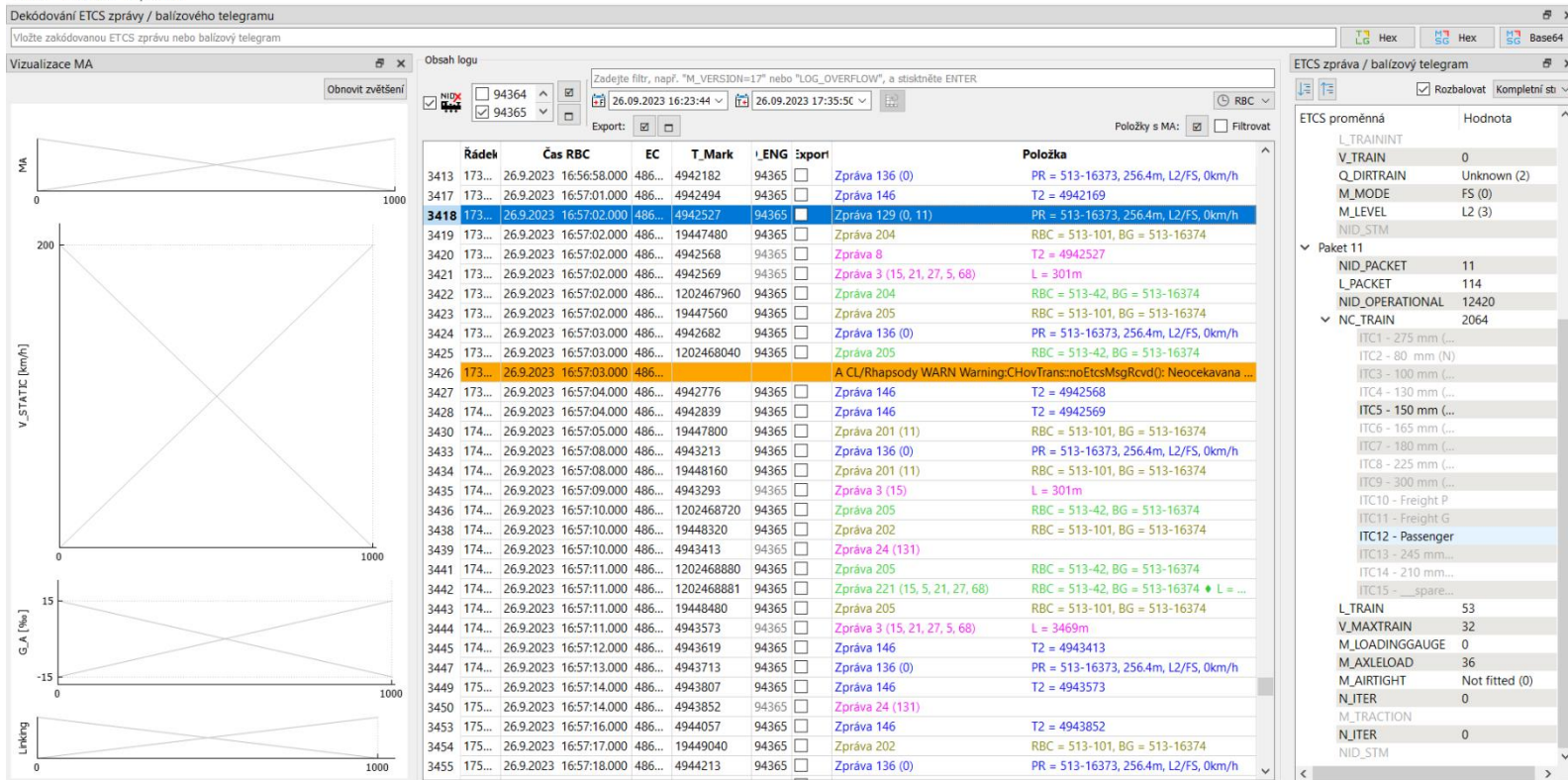

EtsMsgDecoder - C:/Users/pecen/SZ/OEMT/Diagnostika ETCS/Poruchy/2023\_09\_26\_bohunovice\_olomouc/101/log\_RBC-CORE\_2023\_09\_26\_14\_23\_44\_0.txt a další

 $\frac{1}{2}$  $\Box$   $\times$ 

log\_RBC-CORE\_2023\_09\_26\_14\_23\_44\_0.txt

Soubor Zobrazit Nápověda

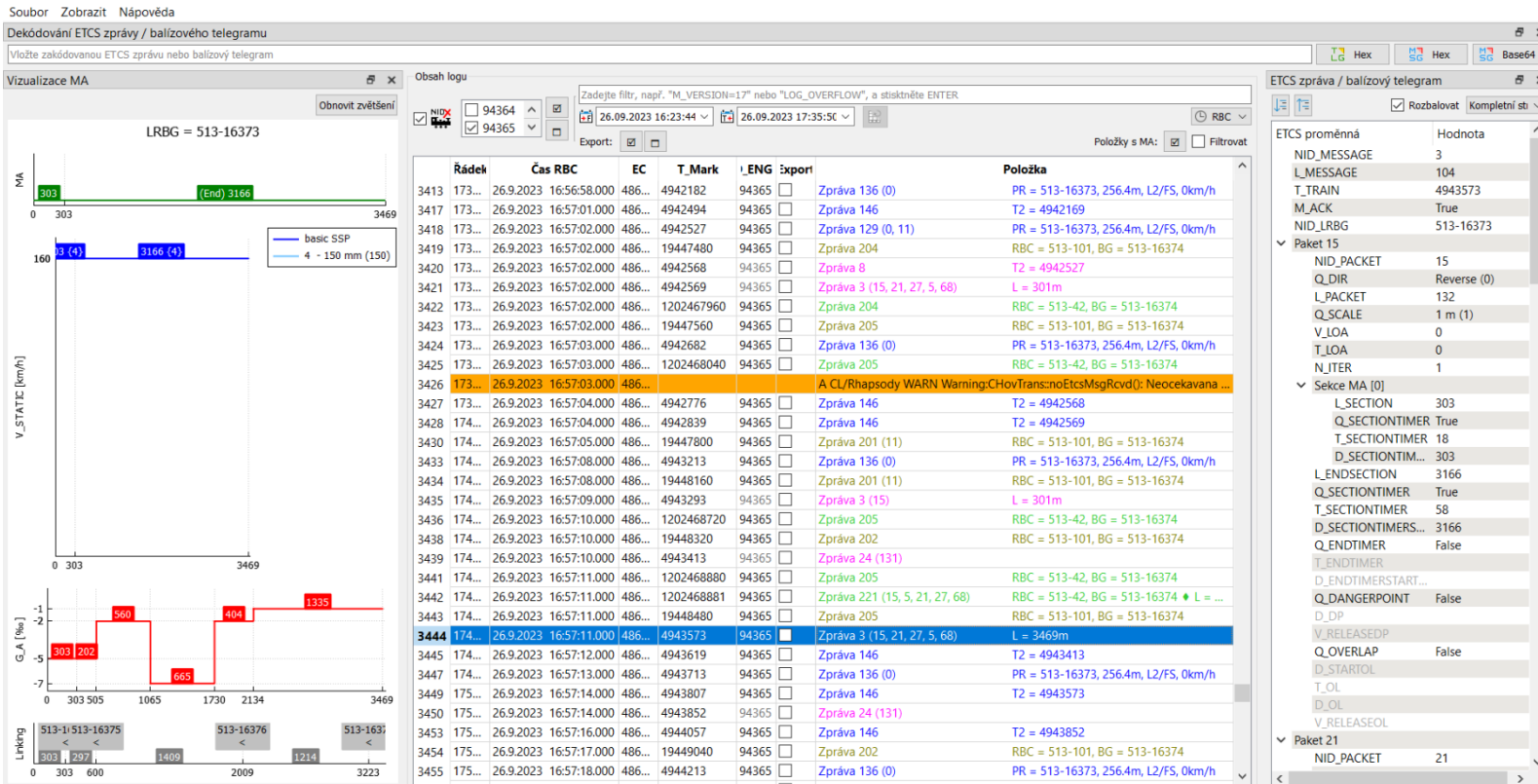

EGMsgDecoder - C:/Users/pecen/SZ/OEMT/Diagnostika ETCS/Poruchy/2023\_09\_26\_bohunovice\_olomouc/101/log\_RBC-CORE\_2023\_09\_26\_14\_23\_44\_0.txt a další

 $\sim$  $\Box$   $\quad$   $\times$ 

log\_RBC-CORE\_2023\_09\_26\_14\_23\_44\_0.txt

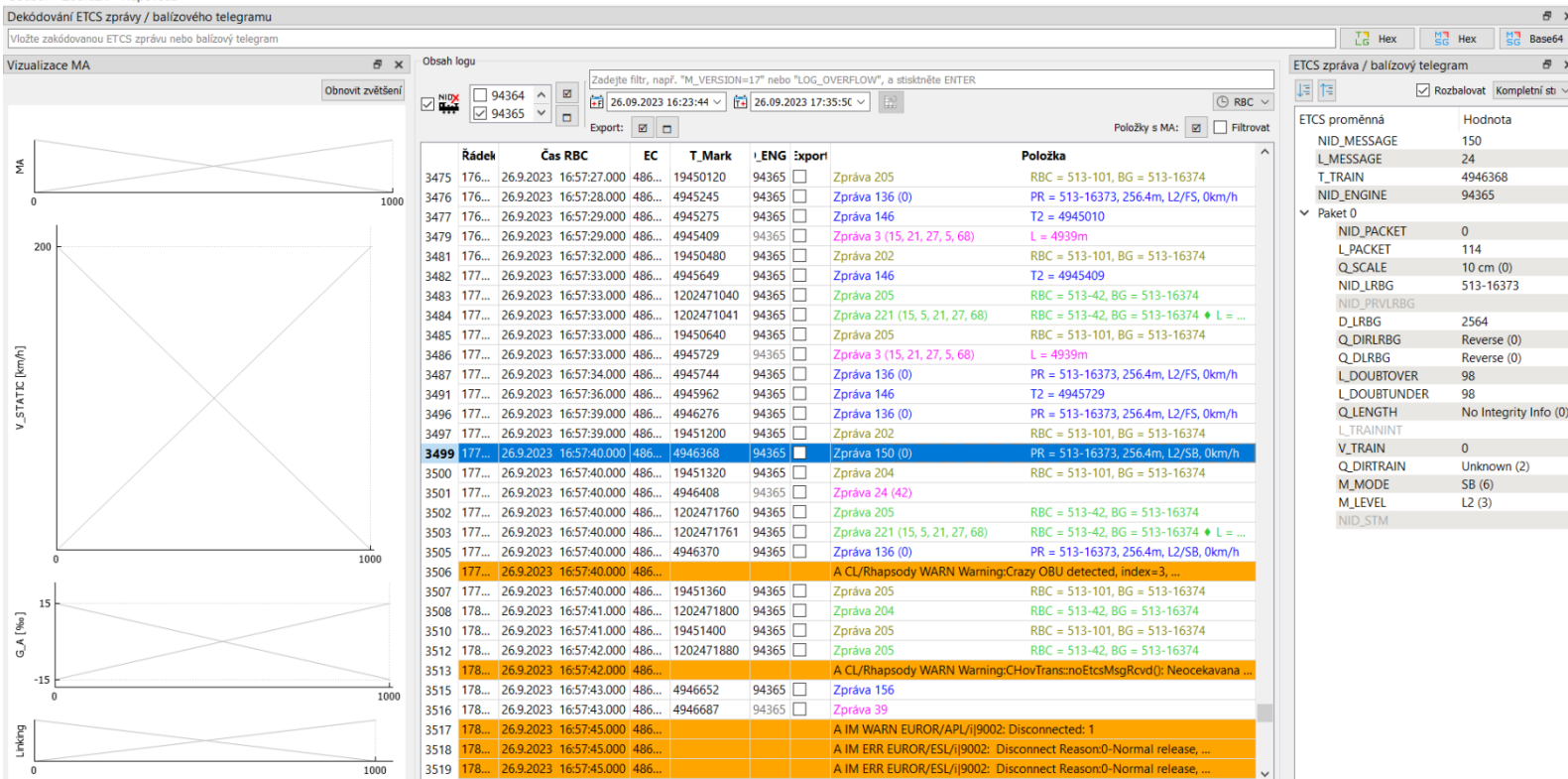

EGMsgDecoder - C:/Users/pecen/SZ/OEMT/Diagnostika ETCS/Poruchy/2023\_09\_26\_bohunovice\_olomouc/101/log\_RBC-CORE\_2023\_09\_26\_14\_23\_44\_0.txt a další

 $\Box$   $\times$  $\overline{\phantom{a}}$ 

log\_RBC-CORE\_2023\_09\_26\_14\_23\_44\_0.txt

Soubor Zobrazit Nápověda

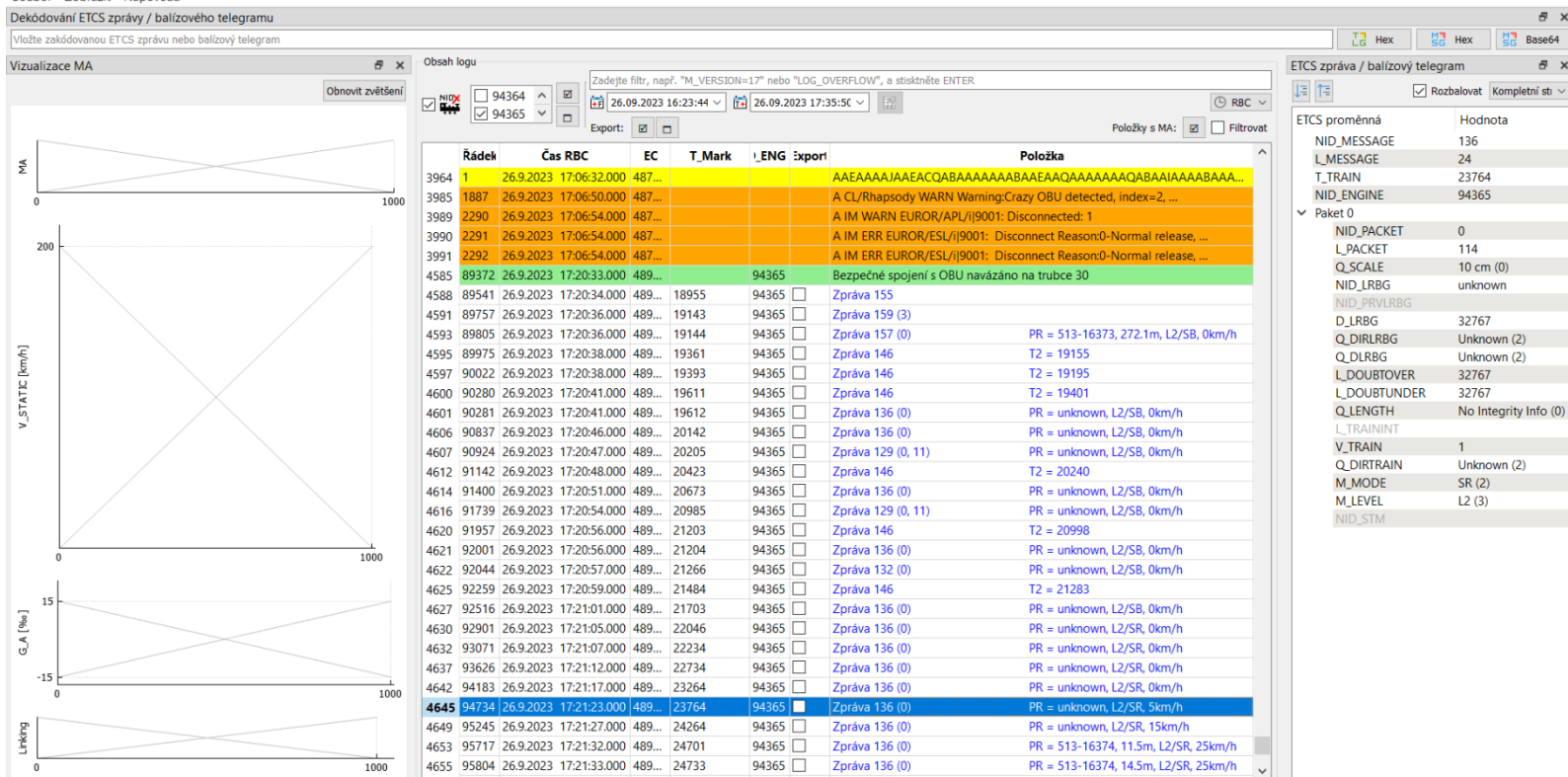

EGMsgDecoder - C:/Users/pecen/SZ/OEMT/Diagnostika ETCS/Poruchy/2023\_09\_26\_bohunovice\_olomouc/101/log\_RBC-CORE\_2023\_09\_26\_14\_23\_44\_0.txt a další

 $\Box$   $\times$ 

log\_RBC-CORE\_2023\_09\_26\_14\_59\_44\_0.txt

Soubor Zobrazit Nápověda

#### **Kontrola logu OBU**

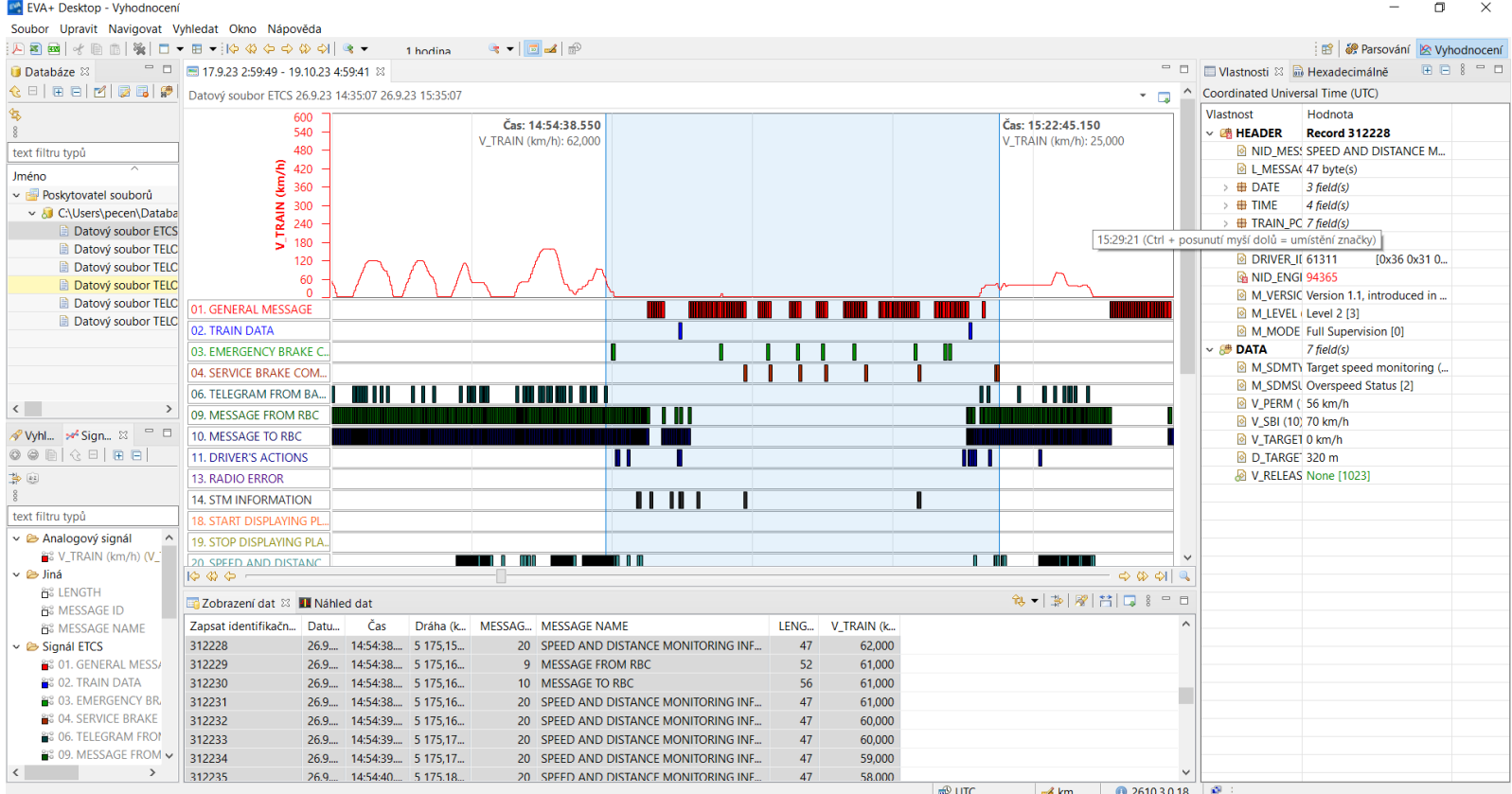

#### **Kontrola logu OBU**

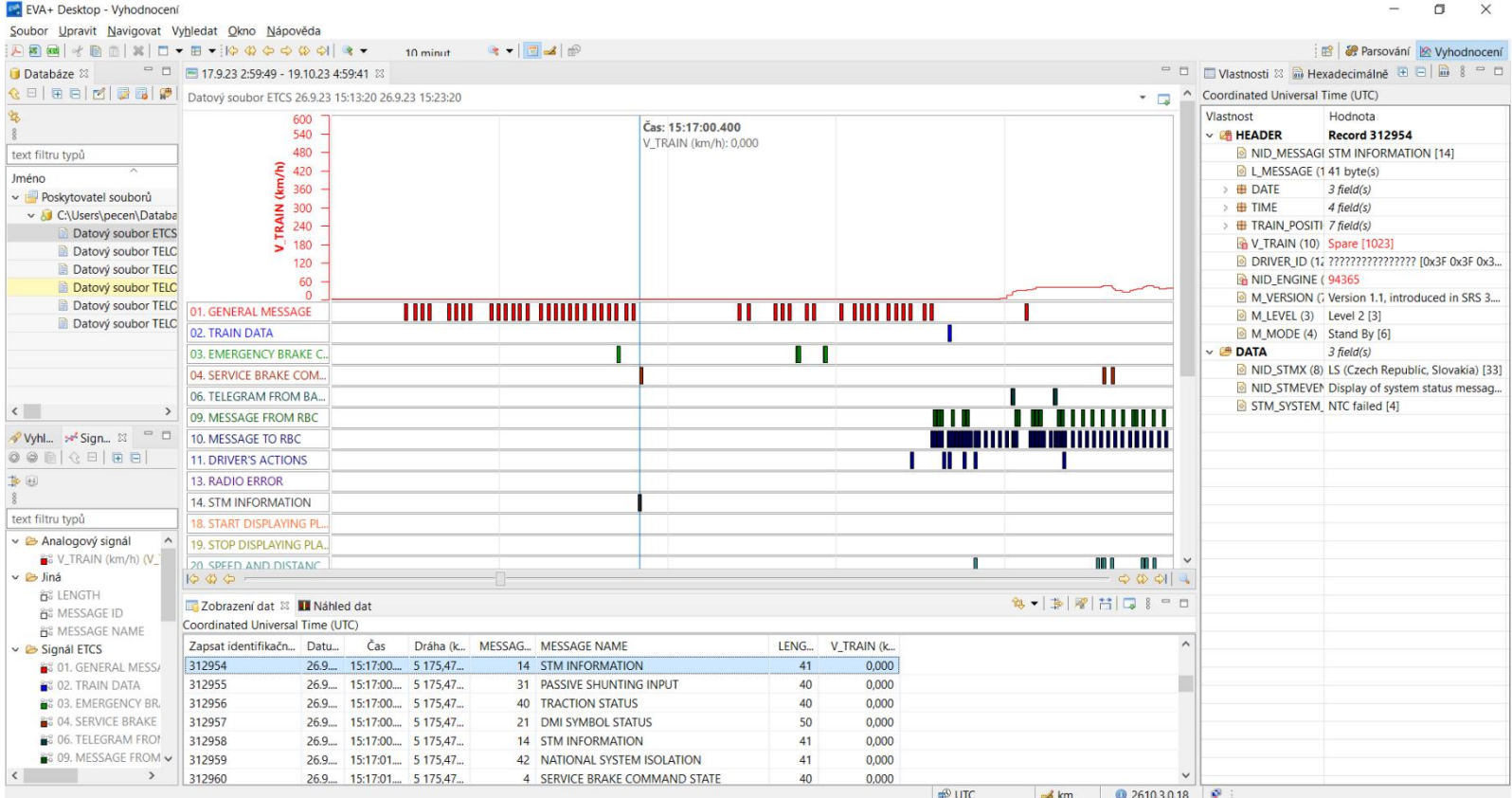

#### **Zaevidování incidentu**

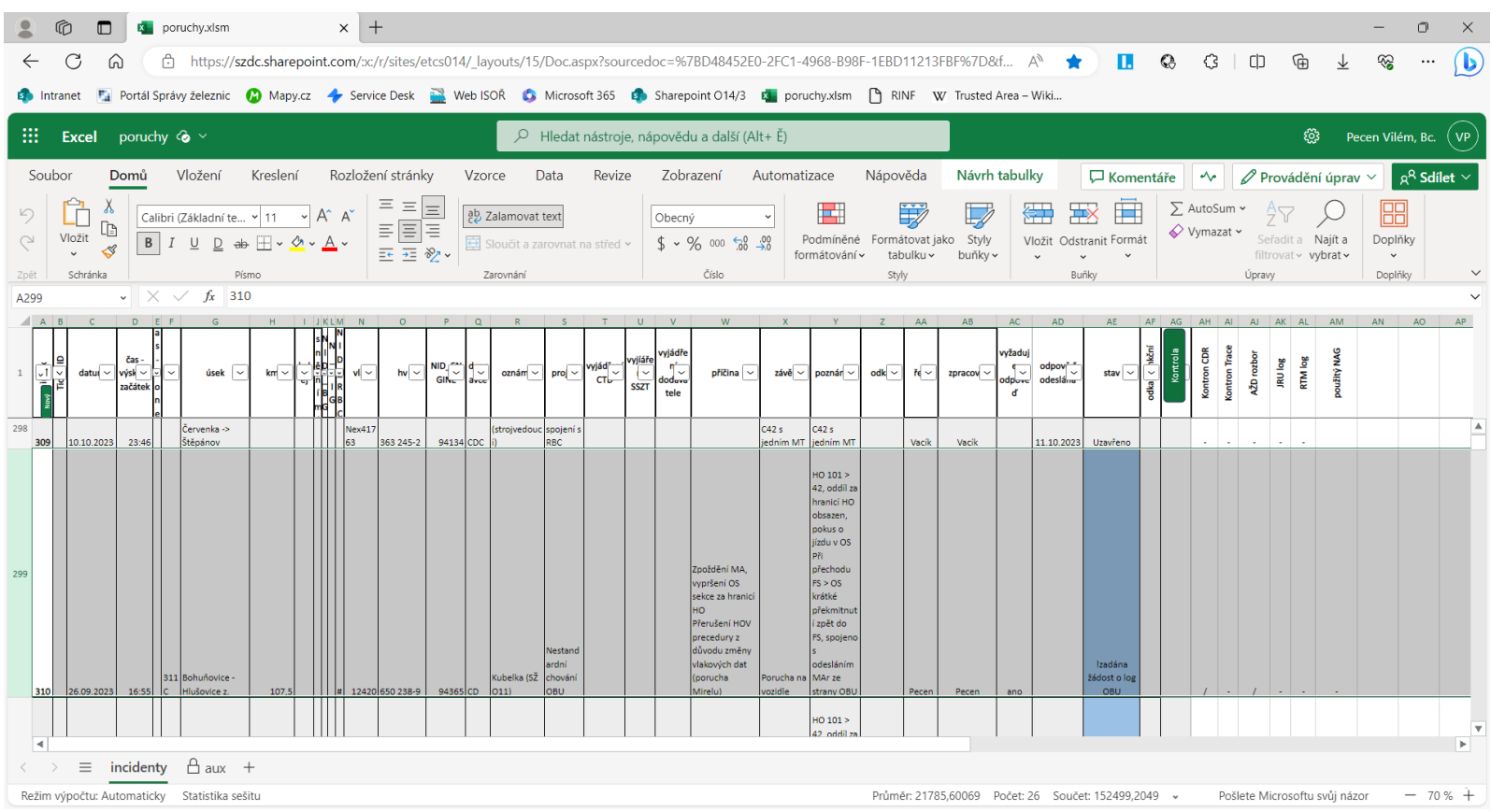

#### **Odeslání odpovědi ohlašovateli incidentu**

Ahoj Viléme,

beru na vědomí a děkuji za informace - naopak jsem alespoň rád, že to není nějaký skrytý problém na traťové části.

Dominik

#### **Vzpomínáte?**

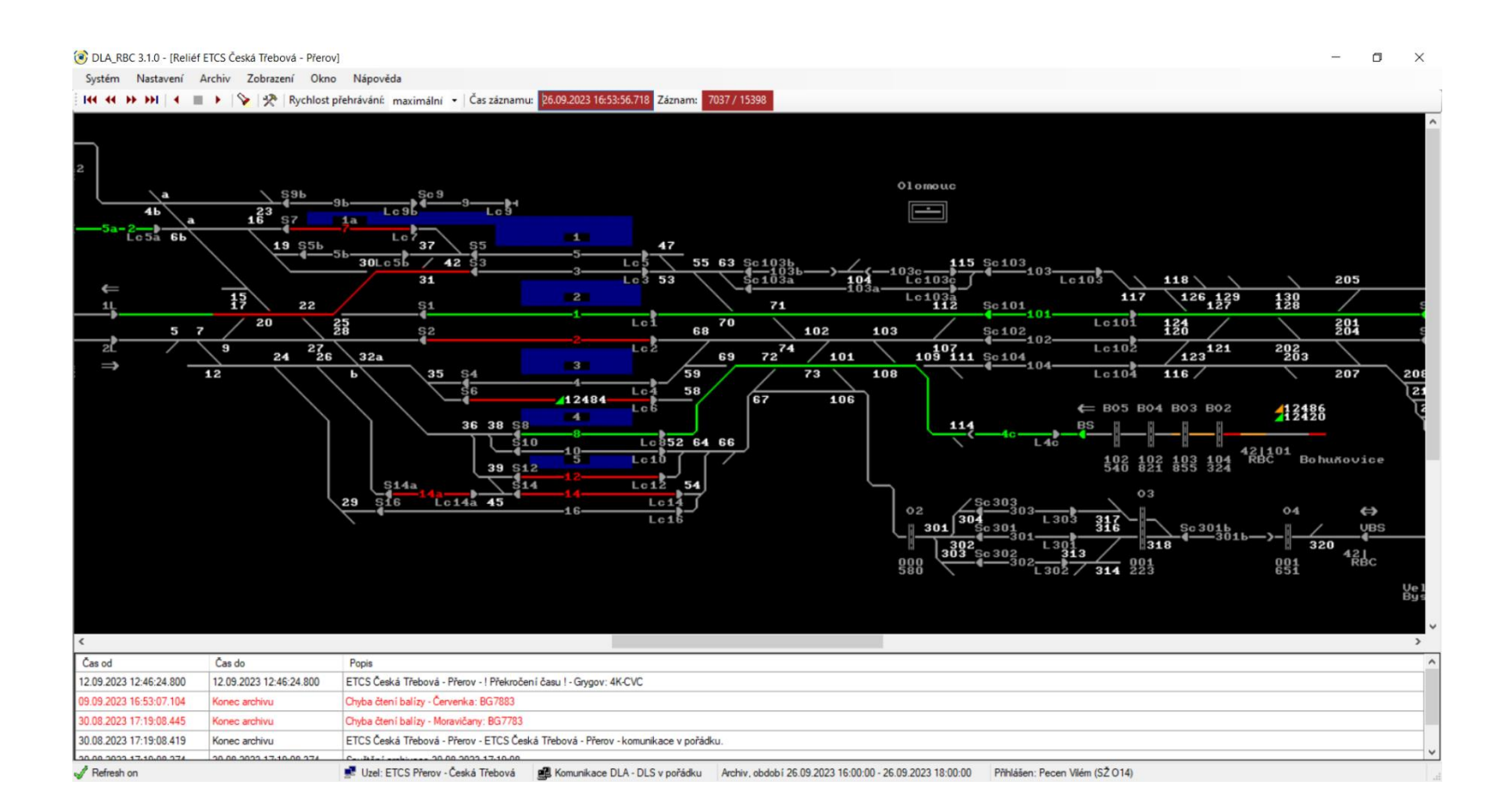

#### **Rozpad spojení**

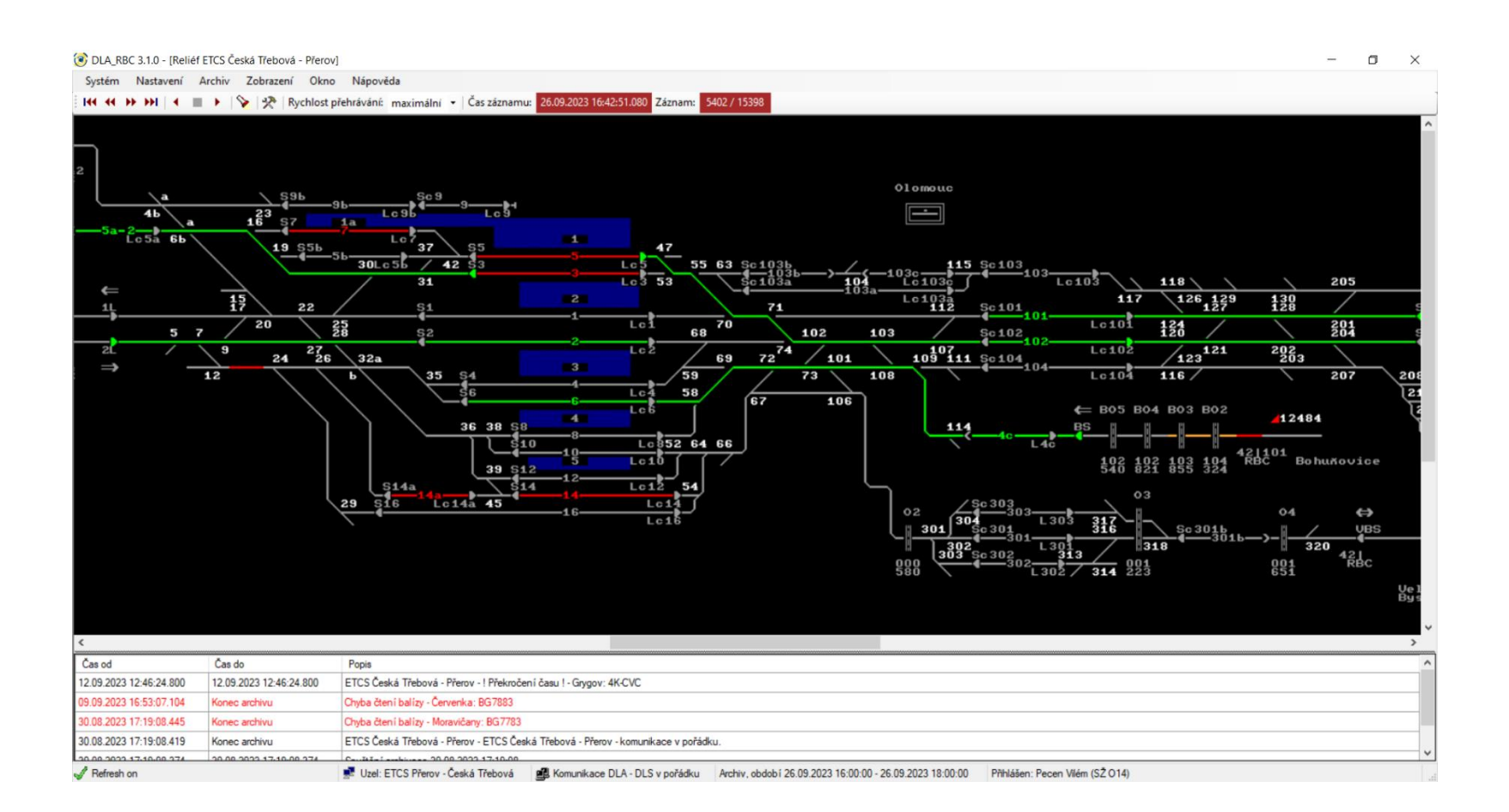

#### **Rozpad spojení**

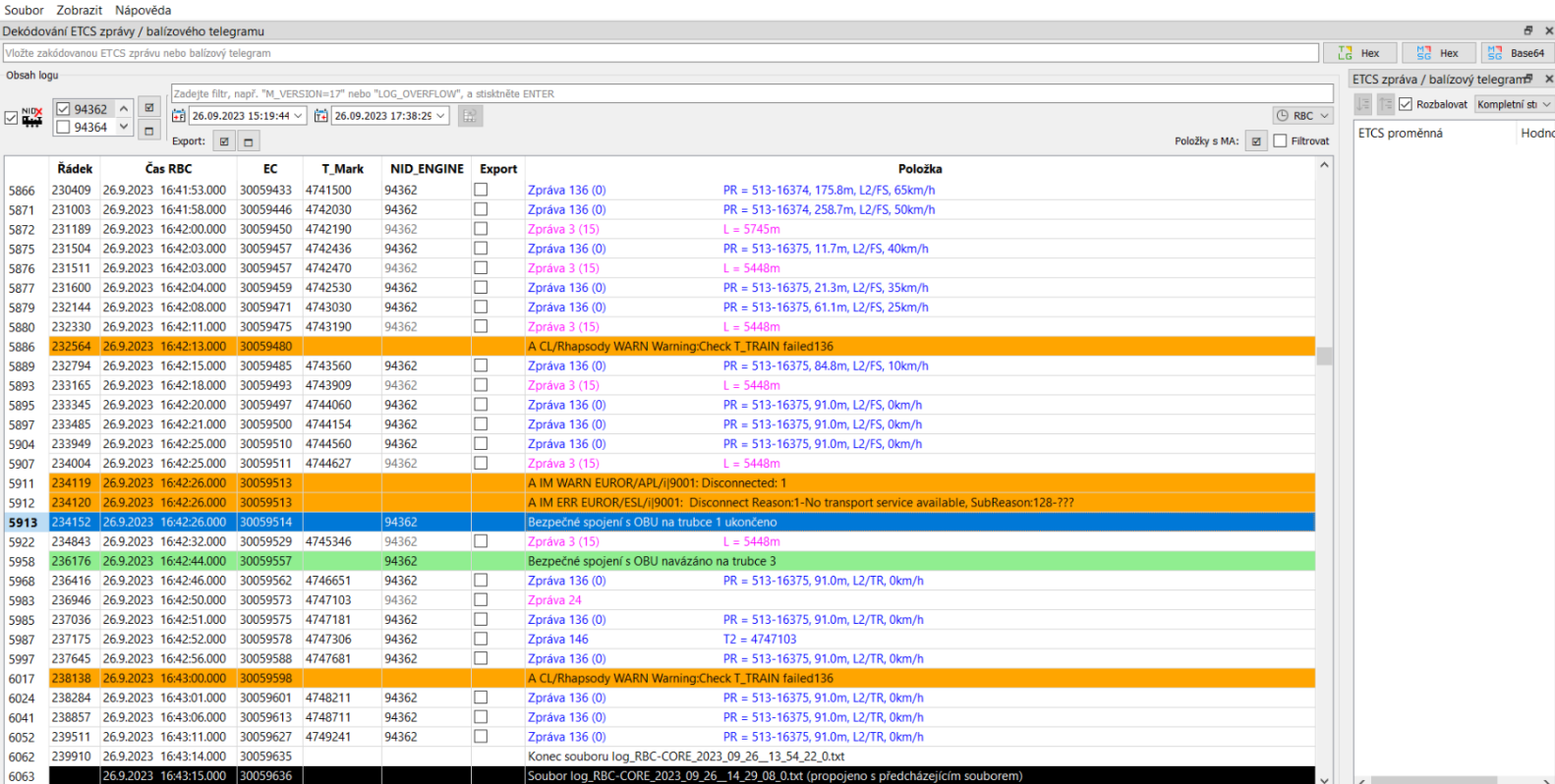

EtsMsgDecoder - C:/Users/pecen/SZ/OEMT/Diagnostika ETCS/Poruchy/2023\_09\_26\_bohunovice\_olomouc/42/log\_RBC-CORE\_2023\_09\_26\_13\_19\_44\_0.txt a další

 $\Box$   $\times$  $\overline{\phantom{a}}$ 

log\_RBC-CORE\_2023\_09\_26\_13\_54\_22\_0.txt

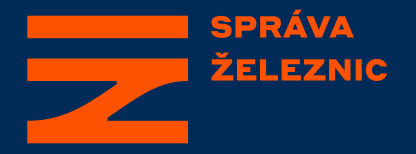

#### **Děkuji za pozornost**

#### **Rozbor ETCS incidentu**

Vilém Pecen

© Správa železnic, státní organizace Dlážděná 1003/7, 110 00 Praha 1

**spravazeleznic.cz**